## Федеральное государственное образовательное бюджетное учреждение высшего образования **«Финансовый университет при Правительстве Российской Федерации» (Финансовый университет) Липецкий филиал Финуниверситета**

### УТВЕРЖДАЮ

Заместитель директора по учебно-методической работе Липецкого филиала Финуниверситета

 $\mathbb{Z}/\mathbb{Z}/2$  О.Н. Левчегов «*24*» *апреля* 20*24* г.

# **ФОНД ОЦЕНОЧНЫХ СРЕДСТВ ДИСЦИПЛИНЫ «ОП.05 ОСНОВЫ АЛГОРИТМИЗАЦИИ И ПРОГРАММИРОВАНИЯ»**

по специальности 10.02.04 Обеспечение информационной безопасности телекоммуникационных систем

Липецк - 2024

Фонд оценочных средств разработан на основе федерального государственного образовательного стандарта среднего профессионального образования (далее – ФГОС СПО) по специальности 10.02.04 «Обеспечение информационной безопасности телекоммуникационных систем».

Разработчики:

Якушов Юрий Алексеевич старший преподаватель кафедры Учет и информационные технологии в бизнесе Липецкого филиала Финуниверситета.

Фонд оценочных средств рассмотрен и рекомендован к утверждению на заседании кафедры Учет и информационные технологии в бизнесе Липецкого филиала Финуниверситета.

Протокол от 23.04.2024 г. №10

Заведующий кафедрой Учет и информационные технологии в бизнесе \_\_\_\_\_\_\_\_\_\_ Н.С. Морозова

#### 1. ОБЩИЕ ПОЛОЖЕНИЯ

Фонды оценочных средств (далее ФОС) предназначены для контроля и оценки образовательных достижений обучающихся, освоивших программу учебной дисциплины «ОП.05 Основы алгоритмизации и программирования».

ФОС включают контрольные материалы для проведения текущего контроля и итоговой аттестации в форме экзамена.

ФОС разработаны на основании положений:

- ФГОС СПО) по специальности 10.02.04 Обеспечение информационной безопасности телекоммуникационных систем, утвержденного приказом Министерства образования и науки от 9 декабря 2016 №1551;
- ‒ профессиональныx стандартов:
	- Приказ Минтруда России № 536н от 14 сентября 2022 г. Об утверждении профессионального стандарта «Специалист по защите информации в телекоммуникационных системах и сетях»;
	- ‒ Указ Президента Российской Федерации от 7 мая 2024 г. N 309 "О национальных целях развития Российской Федерации на период до 2030 года и на перспективу до 2036 года";
- Национальная программа «Цифровая экономика Российской Федерации», утвержденная протоколом заседания президиума Совета при Президенте Российской Федерации по стратегическому развитию и национальным проектам от 4 июня 2019 г. № 7;
- Постановление Правительства Российской Федерации от 18.04.2016 г. № 317 «О реализации национальной технологической инициативы»;
- Проект «Современная цифровая образовательная среда в Российской Федерации» (утверждён президиумом Совета при Президенте Российской Федерации по стратегическому развитию и приоритетным проектам, протокол от 25.10.2016 № 9);
- Распоряжение Правительства РФ от 20.02.21 № 431-р «Концепция цифровой и функциональной трансформации социальной сферы, относящейся к сфере деятельности Министерства труда и социальной защиты Российской Федерации, на период до 2025 года».

### 2. РЕЗУЛЬТАТЫ ОСВОЕНИЯ ДИСЦИПЛИНЫ, ПОДЛЕЖАЩИЕ ПРОВЕРКЕ

В рамках программы дисциплины обучающимися осваиваются следующие компетенции:

Общие компетенции

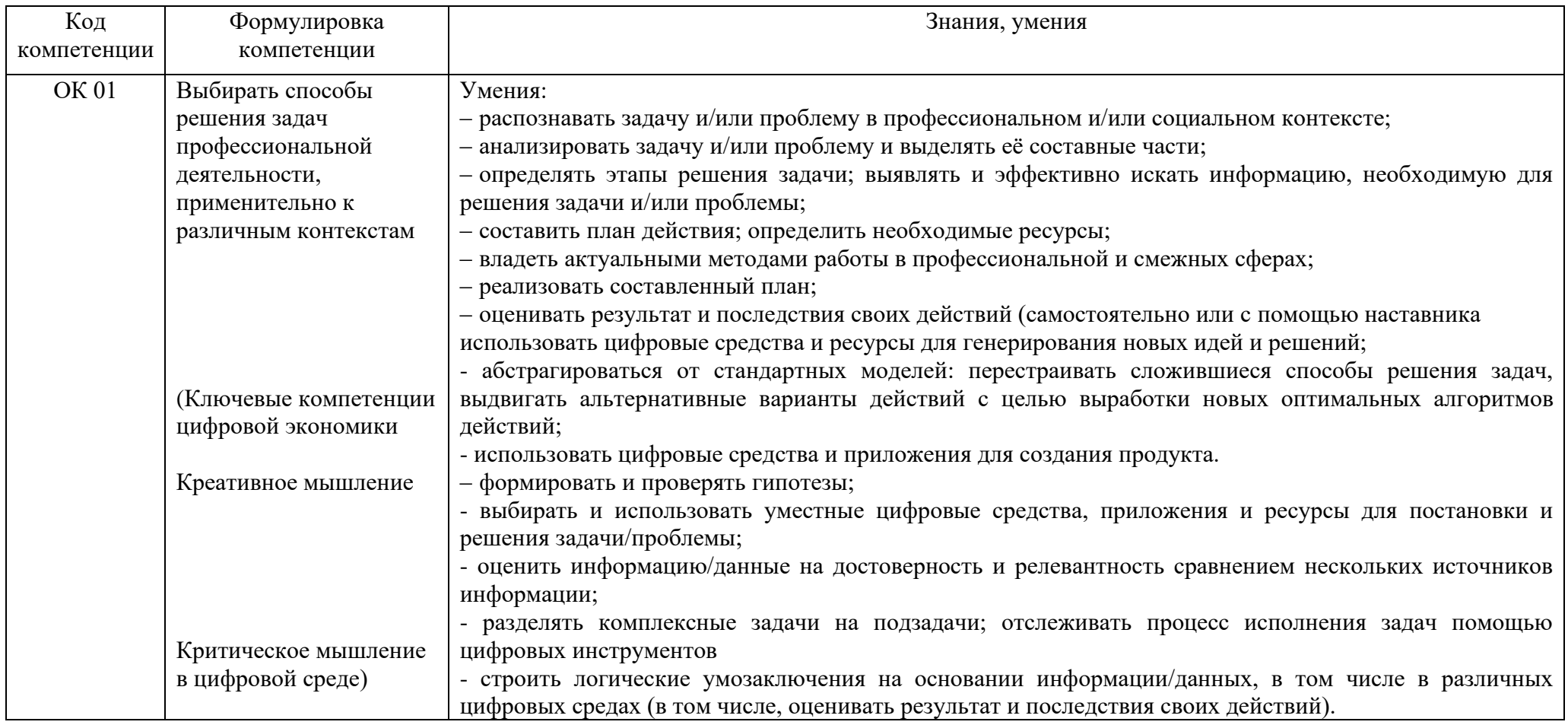

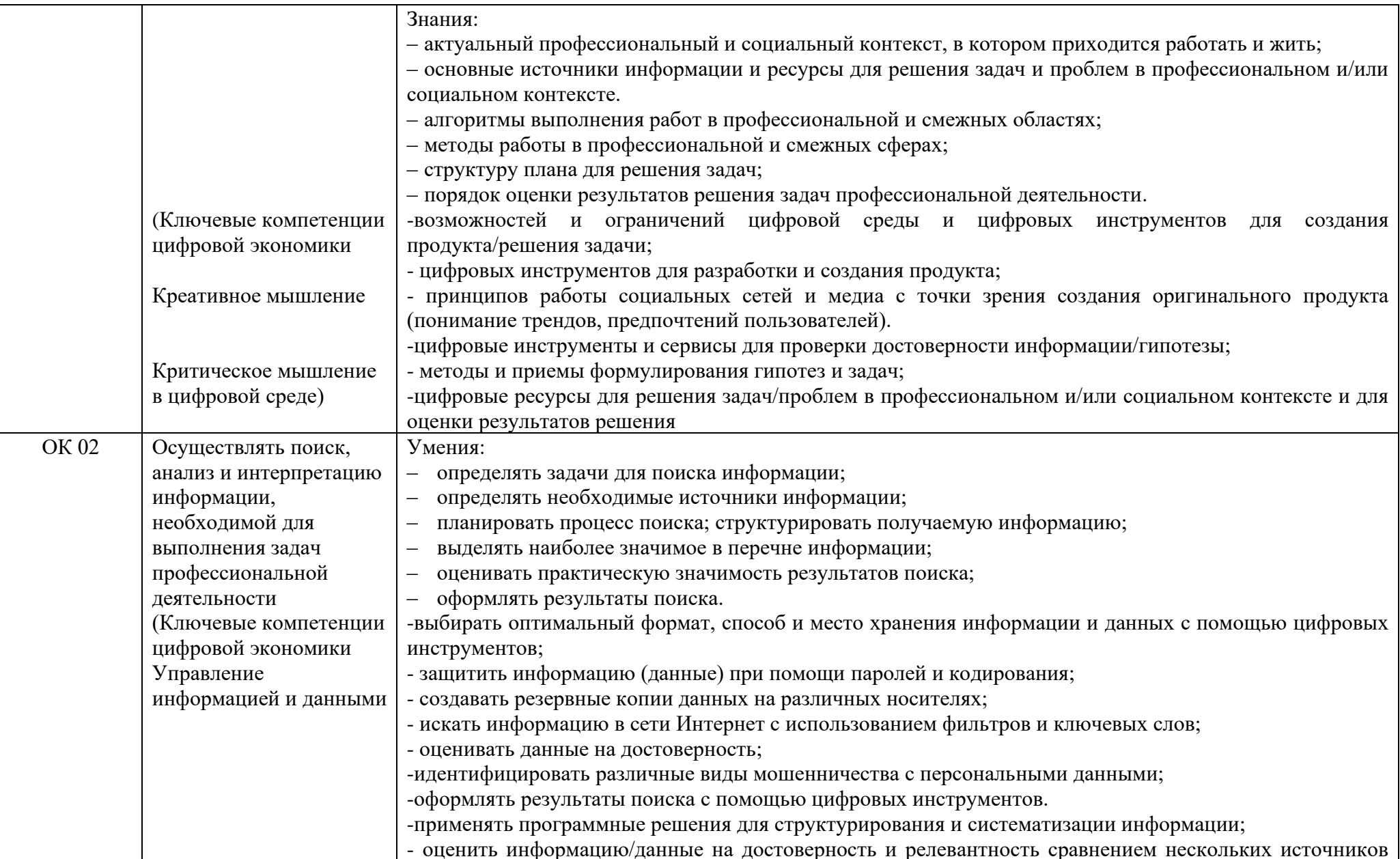

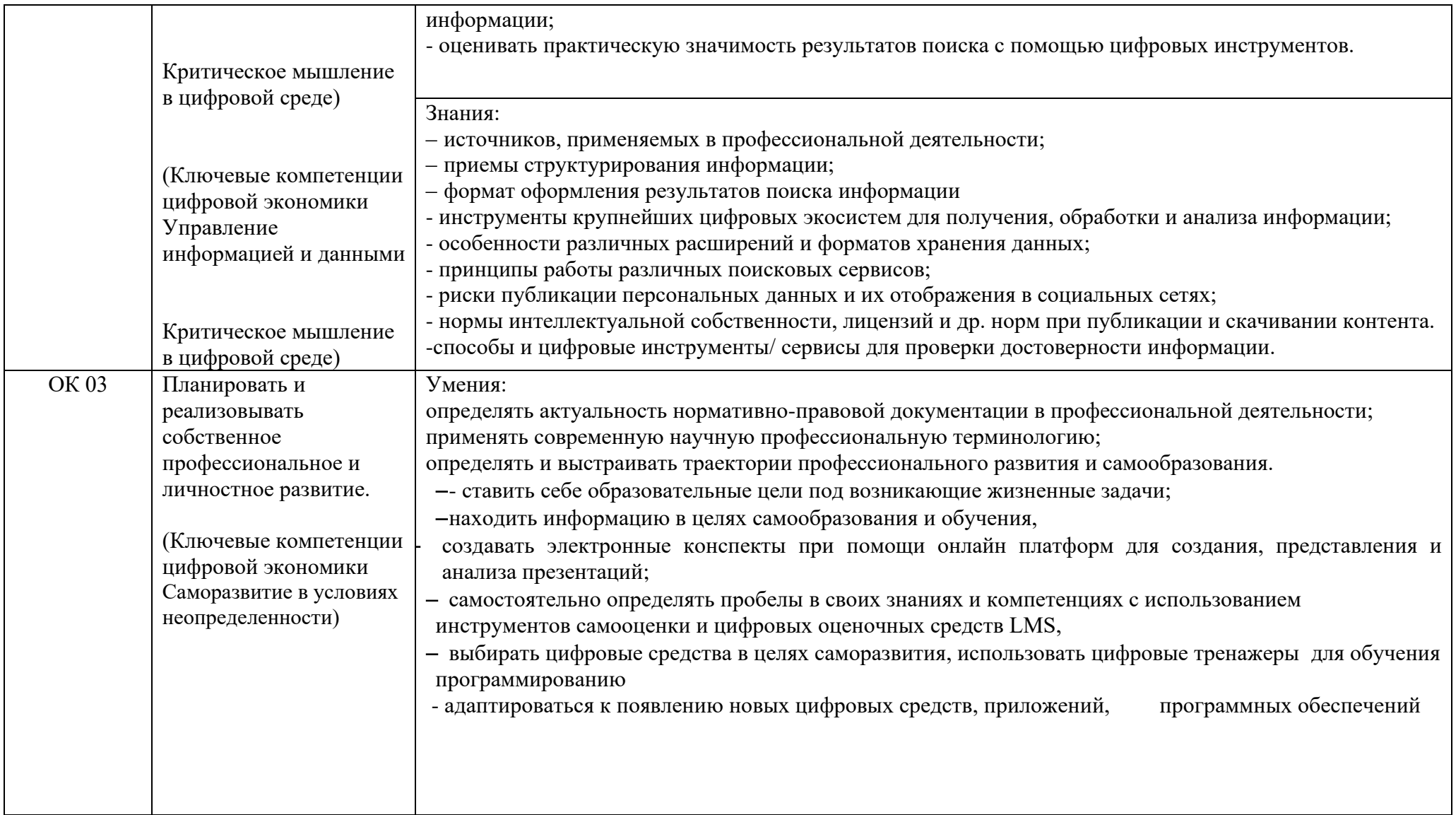

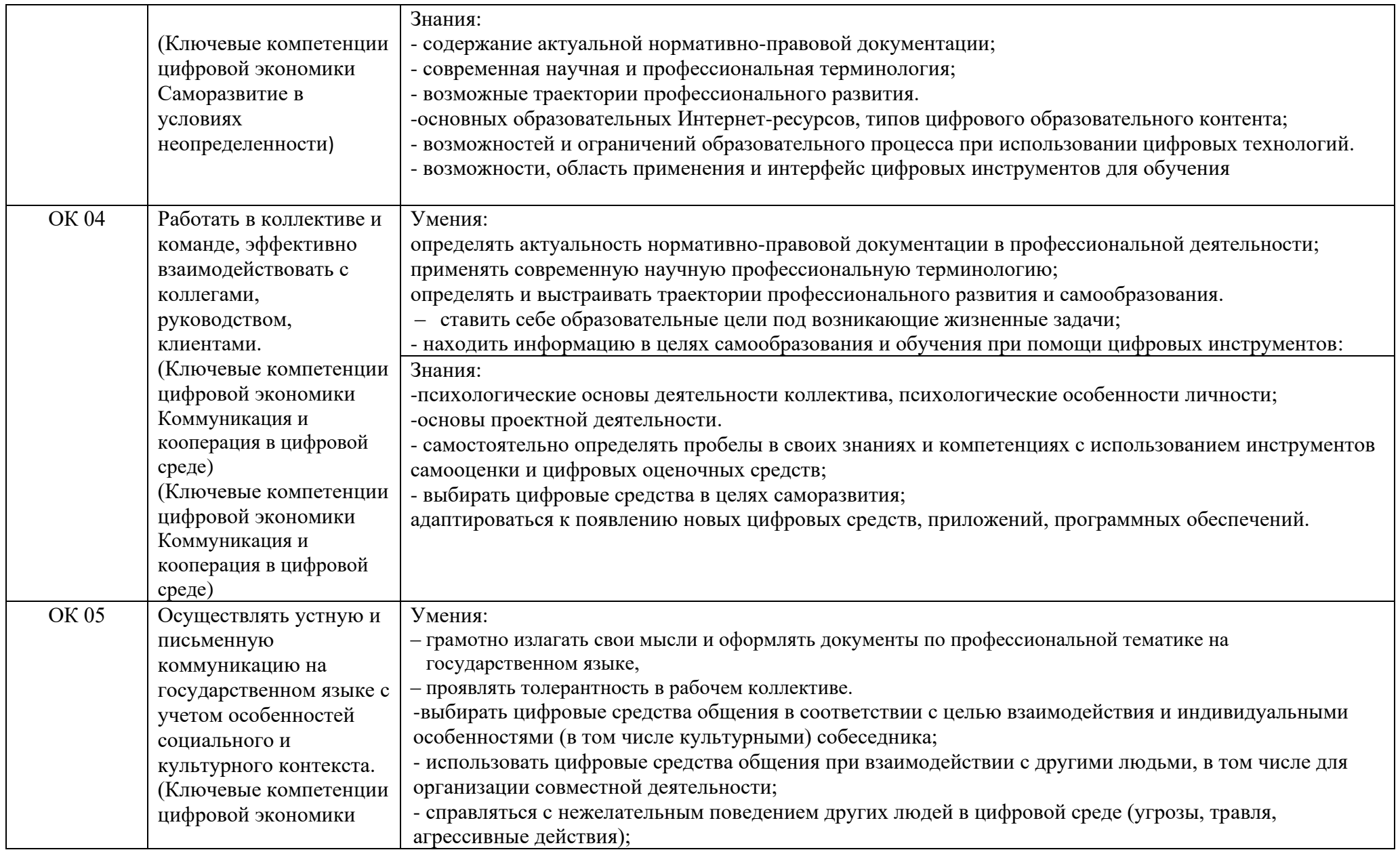

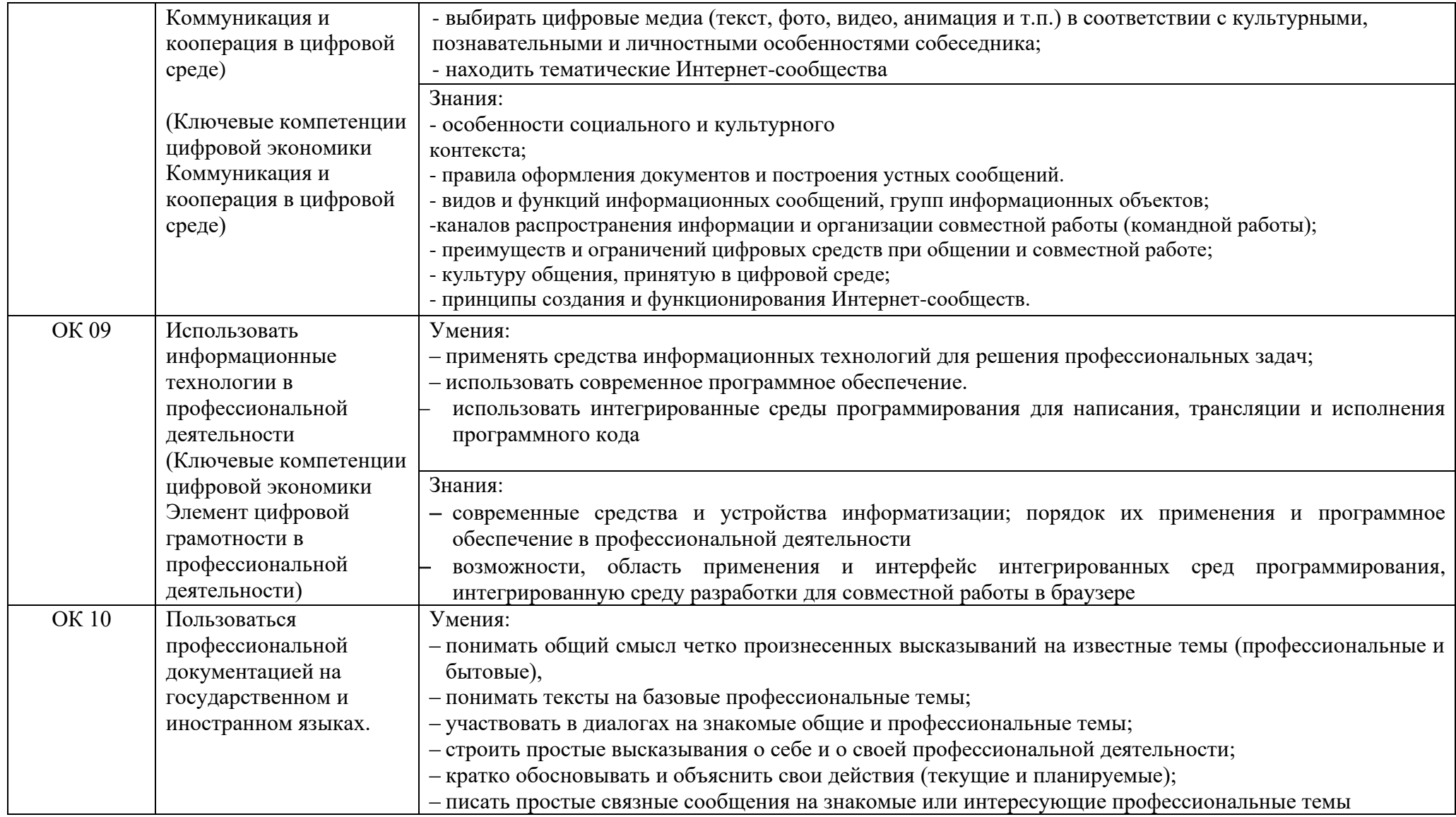

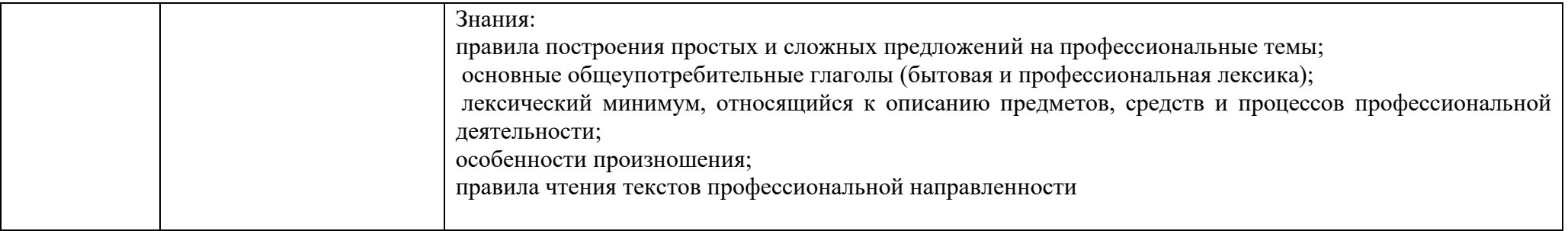

## **Профессиональные компетенции**

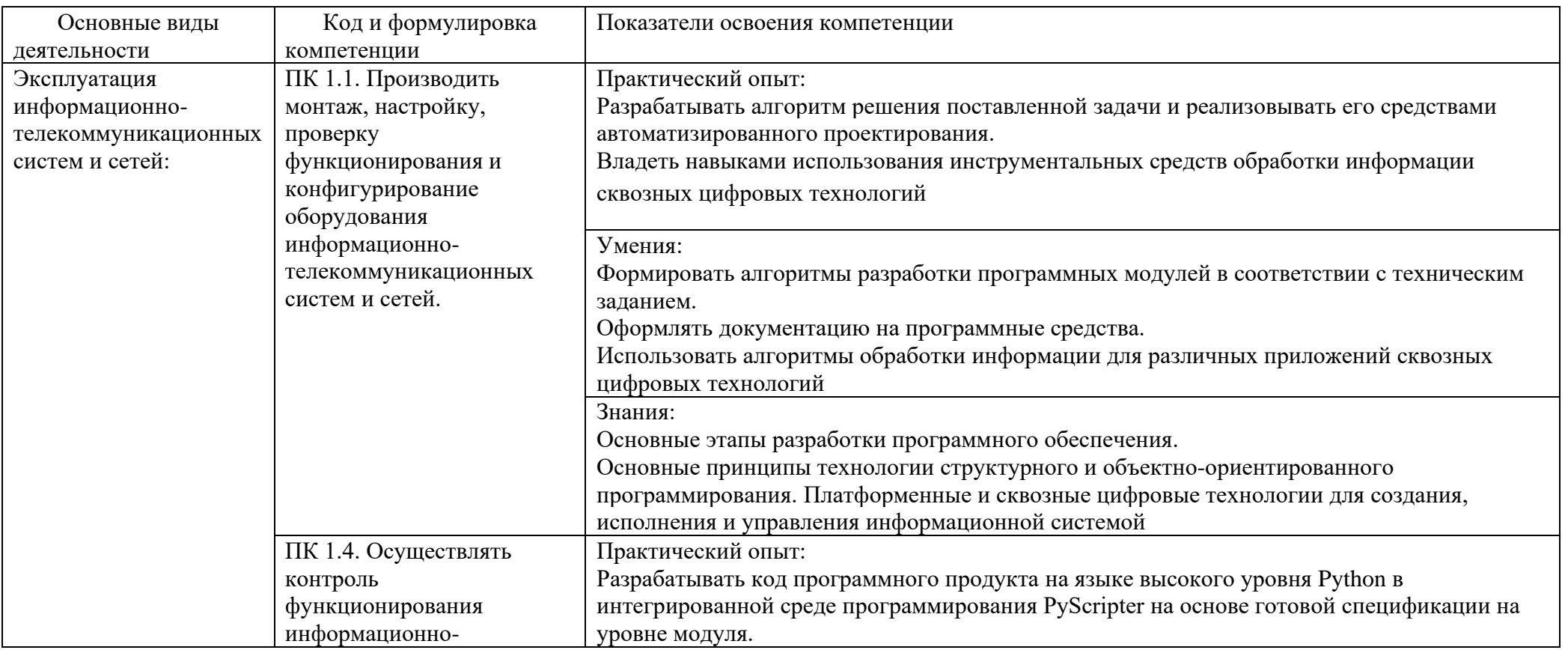

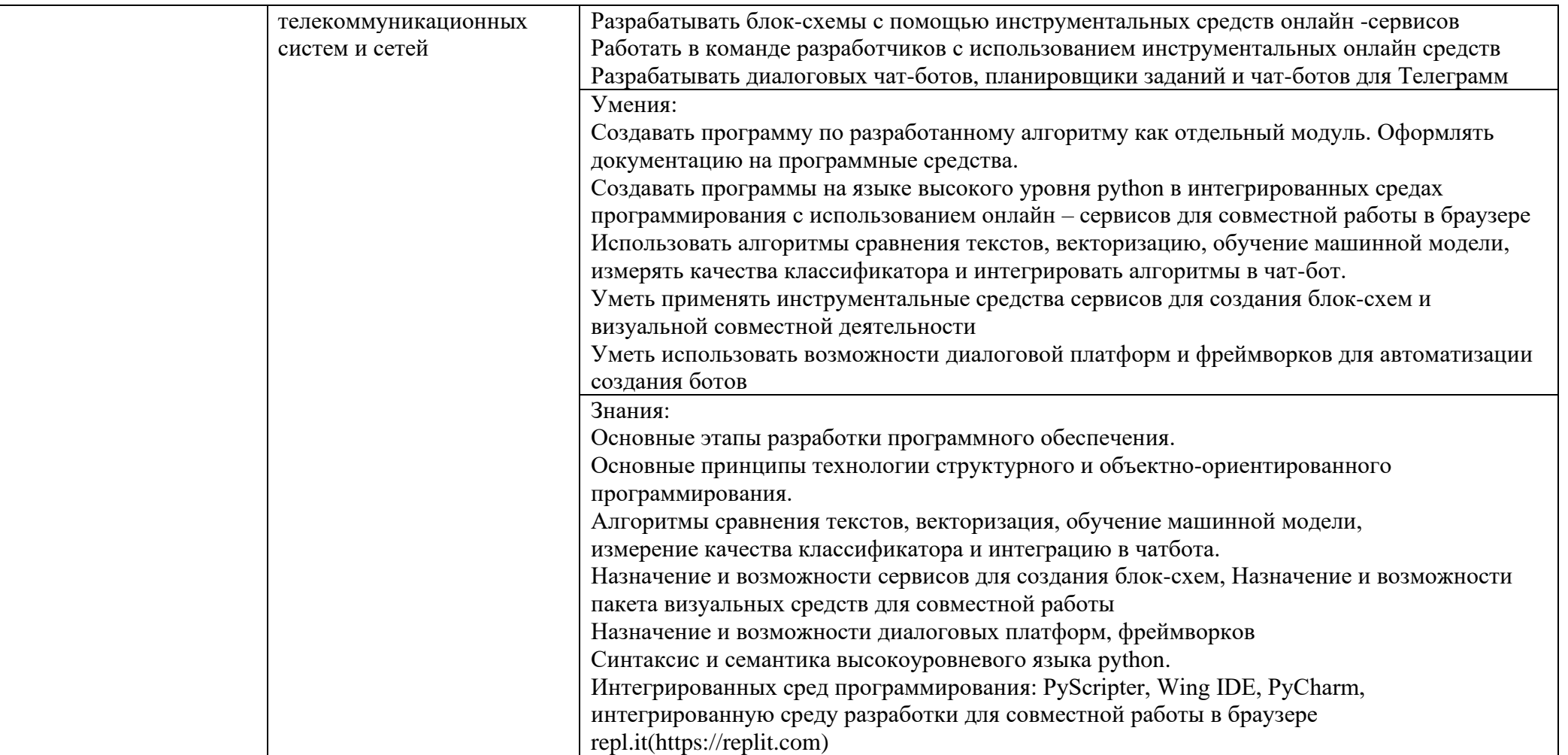

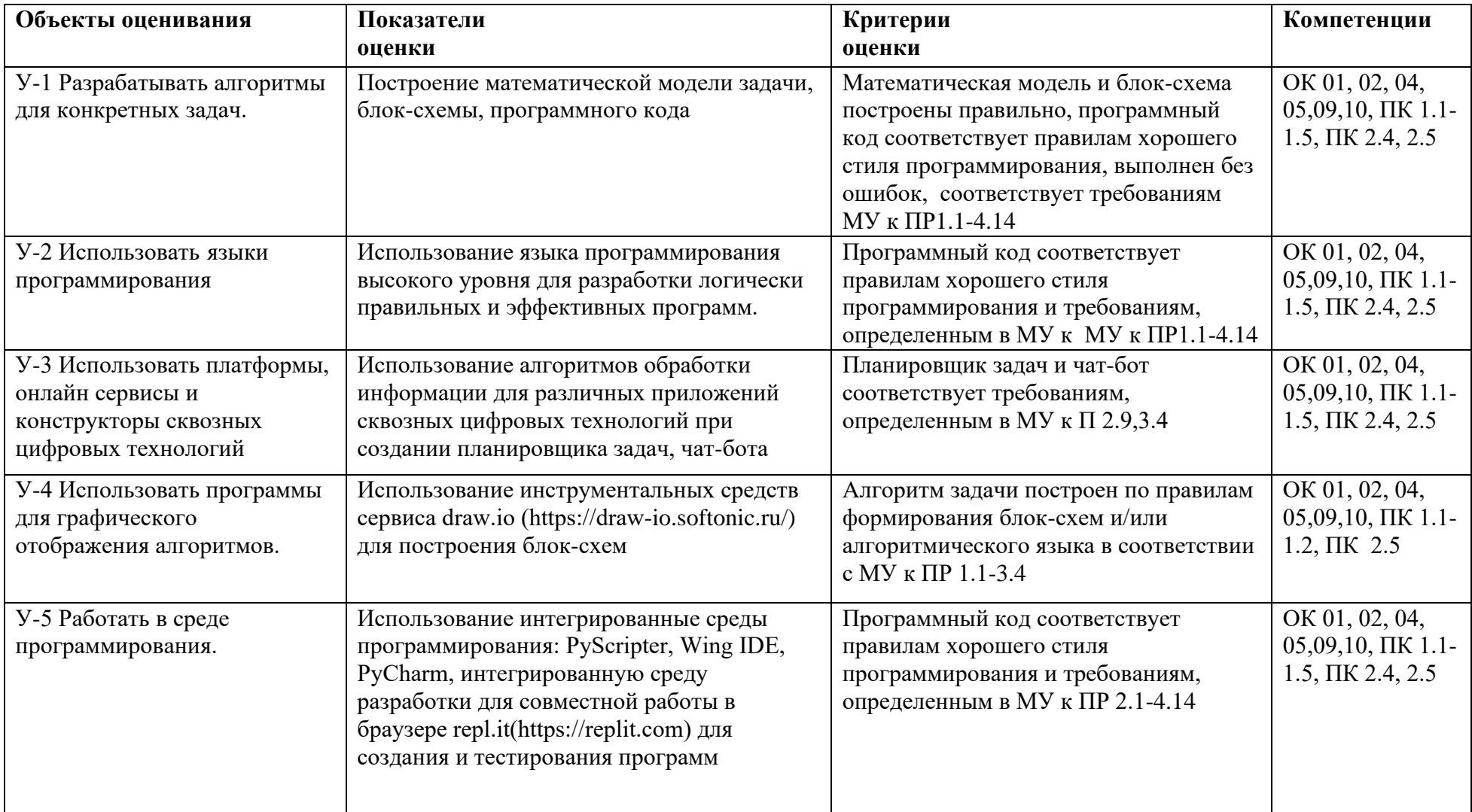

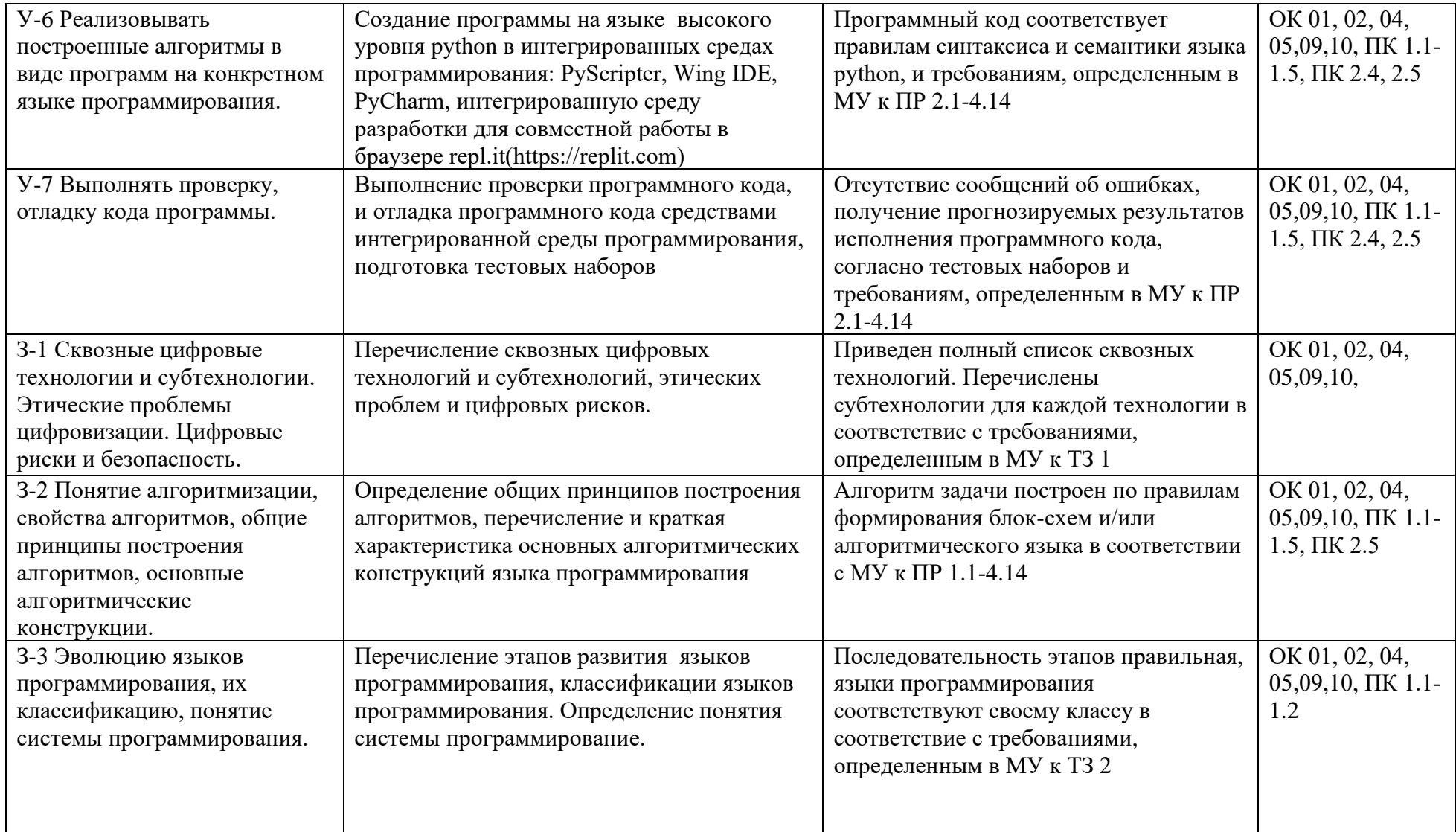

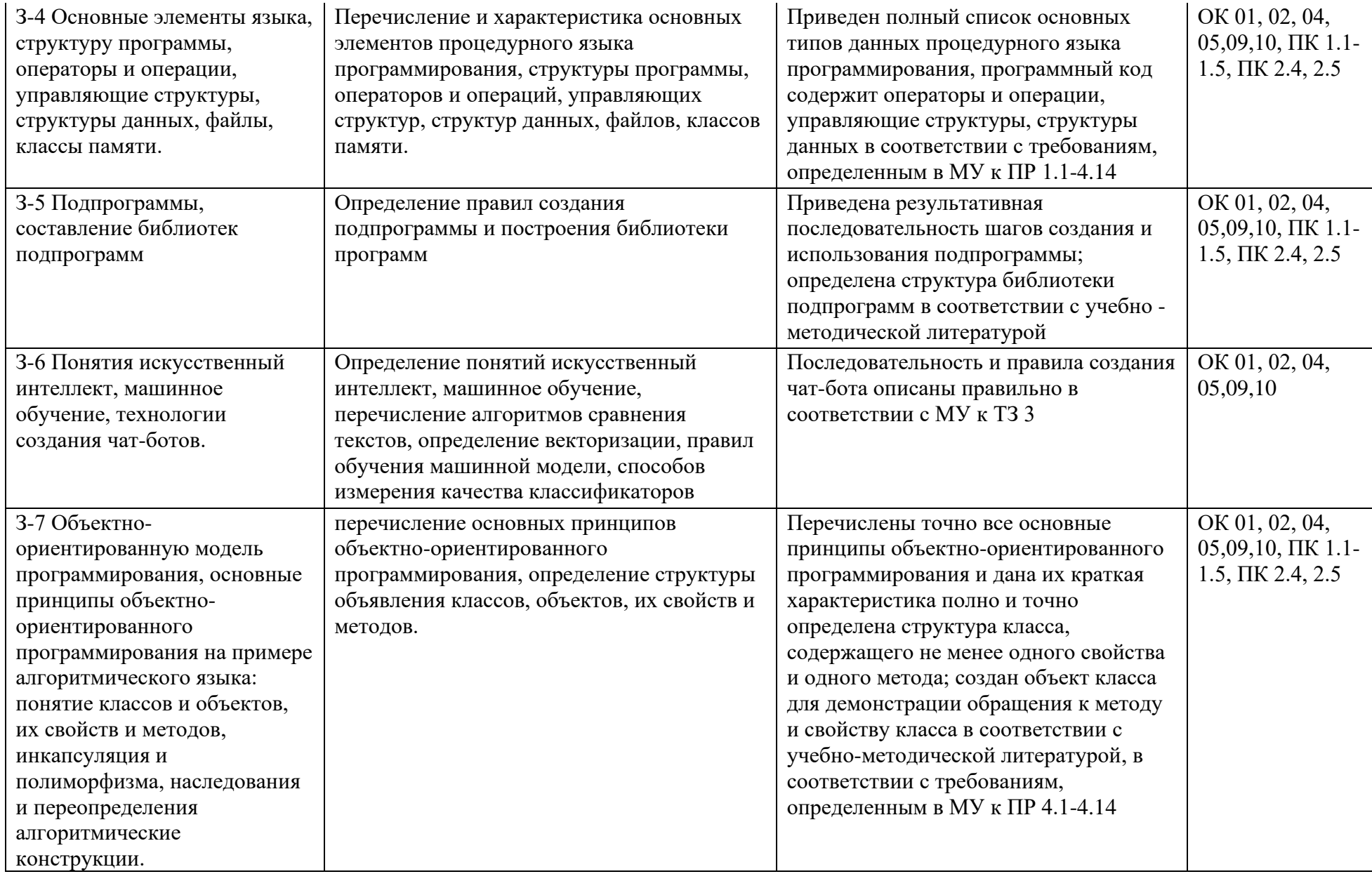

# 3. РАСПРЕДЕЛЕНИЕ ОЦЕНИВАНИЯ РЕЗУЛЬТАТОВ ОБУЧЕНИЯ ПО ВИДАМ КОНТРОЛЯ

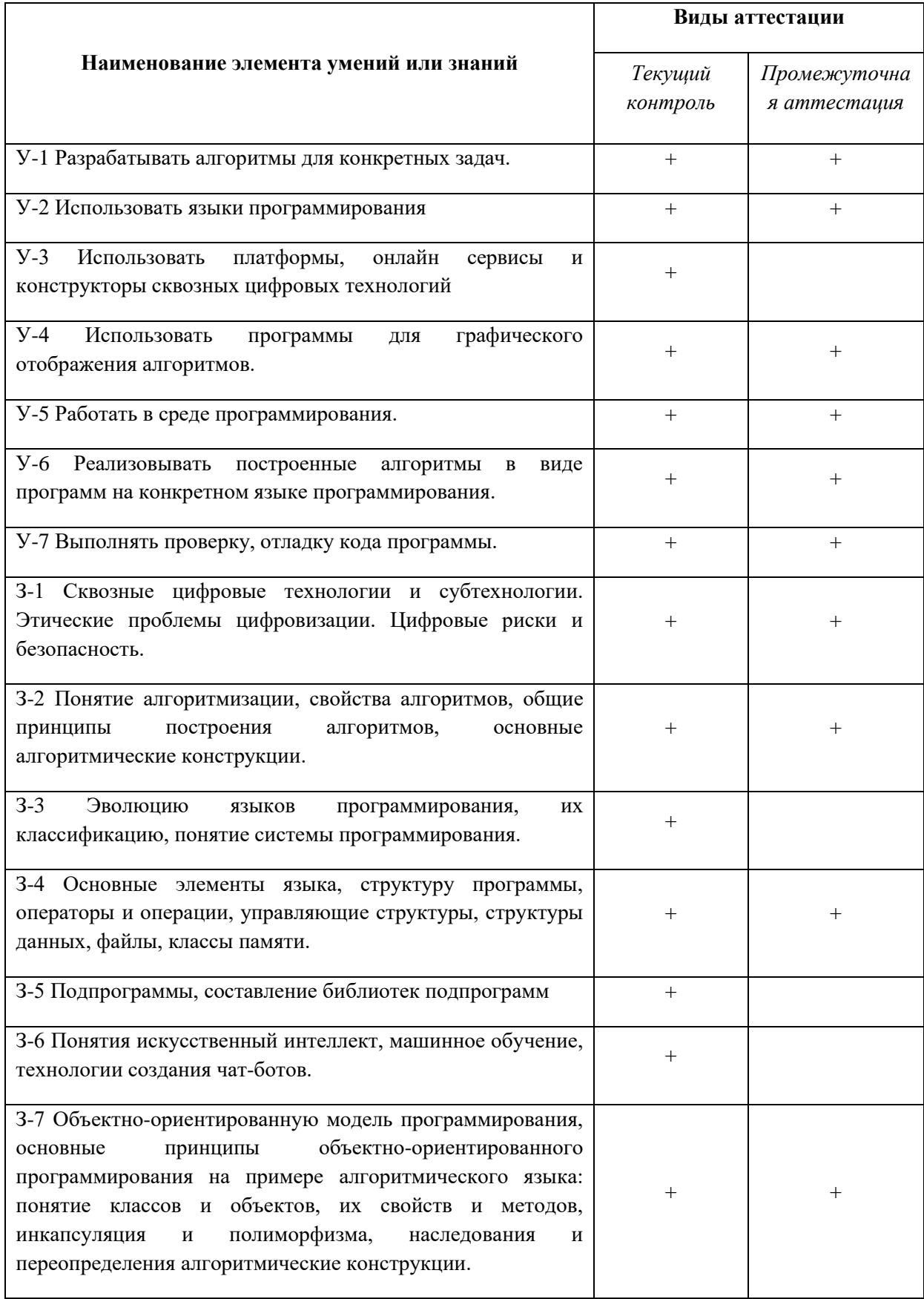

# 4.РАСПРЕДЕЛЕНИЕ ТИПОВ КОНТРОЛЬНЫХ ЗАДАНИЙ ПО ЭЛЕМЕНТАМ ЗНАНИЙ И УМЕНИЙ

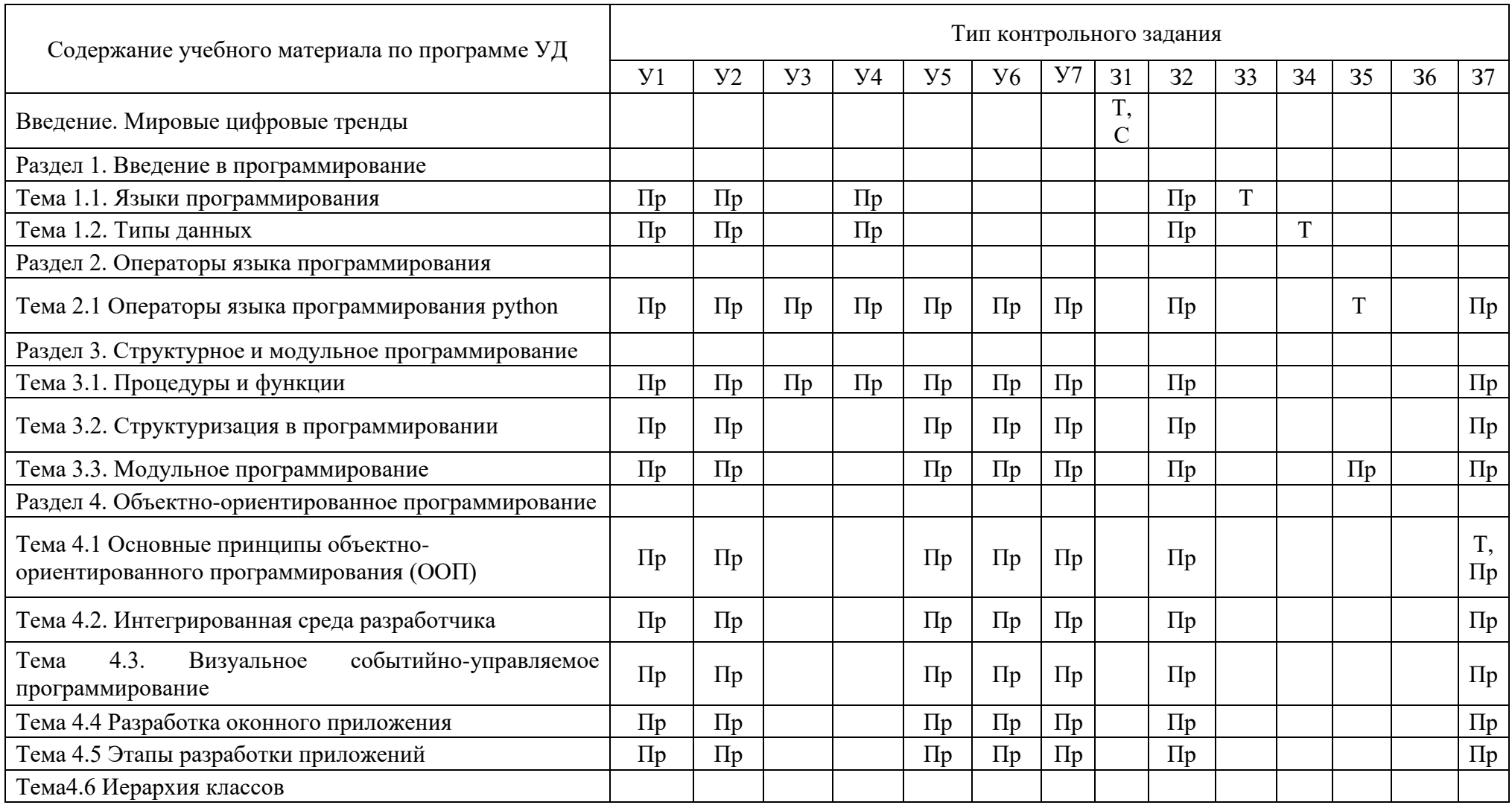

Пр- практическая работа, Т – тест, С- семинар

# 5 РАСПРЕДЕЛЕНИЕ ТИПОВ И КОЛИЧЕСТВА КОНТРОЛЬНЫХ ЗАДАНИЙ ПО ЭЛЕМЕНТАМ ЗНАНИЙ И УМЕНИЙ, КОНТРОЛИРУЕМЫХ НА ПРОМЕЖУТОЧНОЙ АТТЕСТАЦИИ

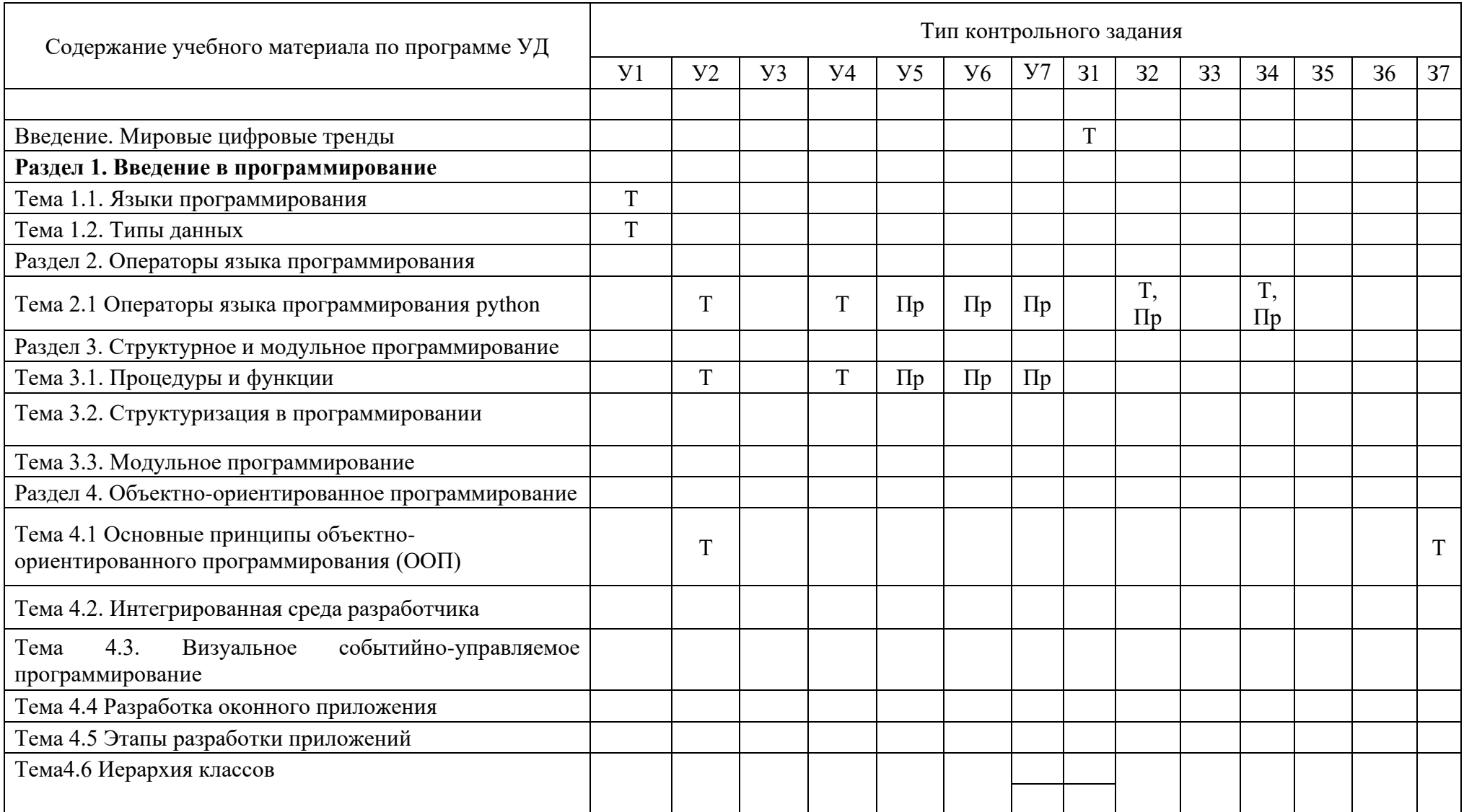

В соответствии со ст. 43 Конституции Российской Федерации, 273-ФЗ «Об образовании в Российской Федерации» от 29.12.2012, приказом Минобрнауки России от 09.11.2015 N 1309 «Об утверждении Порядка обеспечения условий доступности для инвалидов объектов и предоставляемых услуг в сфере образования, а также оказания им при этом необходимой помощи», ГОСТ Р 57723-2017 «Информационнокоммуникационные технологии в образовании. Системы электронно-библиотечные. Общие положения», ГОСТ Р 52872-2019 «Интернет-ресурсы и другая информация, представленная в электронно-цифровой форме. Приложения для стационарных и мобильных устройств, иные пользовательские интерфейсы. Требования доступности для людей с инвалидностью и других лиц с ограничениями жизнедеятельности», все предлагаемые электронные ресурсы максимально комфортны для чтения слабовидящими людьми. Масштабирование текста достигает 300 процентов. При изменении масштаба сохраняется возможность видеть всю страницу текста, не обрезая его.

### 6. СТРУКТУРА КОНТРОЛЬНЫХ ЗАЛАНИЙ

#### 6.1. Презентации по предложенным темам:

1) Понятие цифровых технологий и цифровой экономики.

2) Информационный продукт как результат цифровой экономики.

3) Структура и тенденции развития рынка цифровых технологий.

4) Этические проблемы цифровизации.

5) Цифровые риски и безопасность.

6) Вызовы и угрозы цифровой экономики.

7) Программа "Цифровая экономика Российской Федерации" как основополагающий документ.

8) Предпосылки развития цифровой экономики Российской Федерации. Цели и задачи программы.

9) Базовые направления развития и сквозные цифровые технологии.

10) Системы распределенного реестра. Блок-чейн.

11) Интернет вещей. Big-data

12) Нейротехнологии и искусственный интеллект.

- 13) Квантовые технологии.
- 14) Большие данные для решения прикладных задач.
- 15) Компоненты робототехники и сенсорика.
- 16) Технологии беспроводной связи.
- 17) Технологии виртуальной и дополненной реальностей.
- 18) Сферы применения сквозных технологий.

#### Шкала оненки лостижений

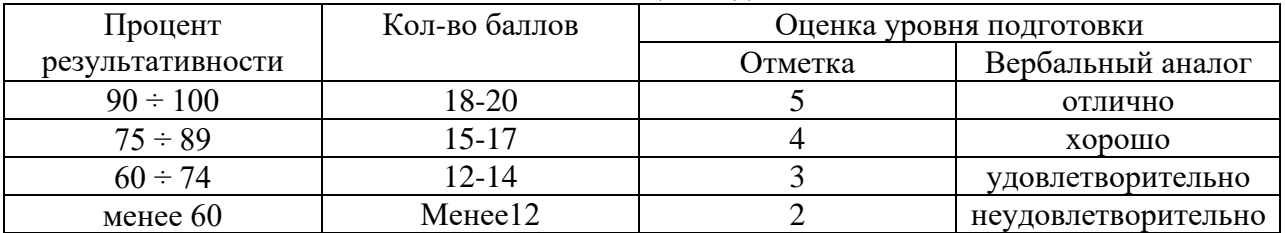

#### 6.1 Тест по теме «Системы программирования»

1. Отметьте все языки программирования высокого уровня.

- Паскаль  $\equiv$
- $C<sub>U</sub>$
- язык ассемблера
- машинные коды  $\equiv$
- python
- 2. Отметьте языки программирования, которые используются для создания Web-сайтов в Интернете.
- Javascript  $\overline{\phantom{a}}$
- Паскаль
- **PHP**
- $C<sub>и</sub>$
- Perl

3. Как называется программа, которая переводит в машинные

коды тексты программ, написанных на языке высокого уровня? Ответ: введите строку

4. Как называется программа, которая переводит в машинные

колы символьную запись машинных команд?

Ответ: введите строку

5. В чем преимущества трансляторов-интерпретаторов в сравнении с компиляторами?

- программы работают быстрее  $\equiv$
- программы легче отлаживать  $\overline{\phantom{a}}$
- для выполнения программы не надо устанавливать транслятор  $\equiv$
- программы работают надежнее
- программы переносимы на любую платформу, для которой есть интерпретатор  $\frac{1}{2}$
- 6. Назовите тип транслятора, который переводит в машинный код сразу всю программу и строит исполняемый файл.
- Ответ: введите строку
- 7. Как называется промежуточный исполняемый код, который выполняется виртуальной машиной?
- Ответ: введите строку
- 8. Как называется программа, которая собирает разные части (модули) создаваемой программы и функции из стандартных библиотек в единый исполняемый файл?
- Ответ: введите строку
- 9. Как называется программа для поиска ошибок в других программах?
- Ответ: введите строку
- 10. Как называется программа, позволяющая оценить время работы каждой процедуры и функции во время выполнения программы?

Ответ: введите строку

- 11. Каким термином называется набор стандартных структур данных и функций операционной системы или сервиса, которые программисты могут использовать в своих программах?
- интерфейс программирования приложений
- программный интерфейс  $\equiv$
- список процедур и функций
- описание структур данных и функций  $\overline{\phantom{0}}$
- порядок вызова стандартных функций
- 12. Отметьте все программы, которые обычно входят в состав интегрированной среды разработки программ (IDE).
- текстовый редактор
- **КОМПОНОВШИК**  $\overline{a}$
- отлалчик  $\overline{a}$
- $\equiv$ профилировщик
- табличный процессор
- 13. Как называются среды программирования, нацеленные на высокую скорость и низкую стоимость разработки программ?
- среды быстрой разработки приложений  $\equiv$
- среды разработки надёжных приложений  $\overline{\phantom{a}}$
- среды разработки дешёвых приложений  $\overline{\phantom{0}}$
- среды проектирования приложений  $\equiv$
- 14. Отметьте языки программирования, программа на которых может быть переведена в псевдокод, выполняемый в виртуальной машине.
- Visual Basic
- $C#$  $\equiv$
- Java
- python  $\equiv$
- Паскаль

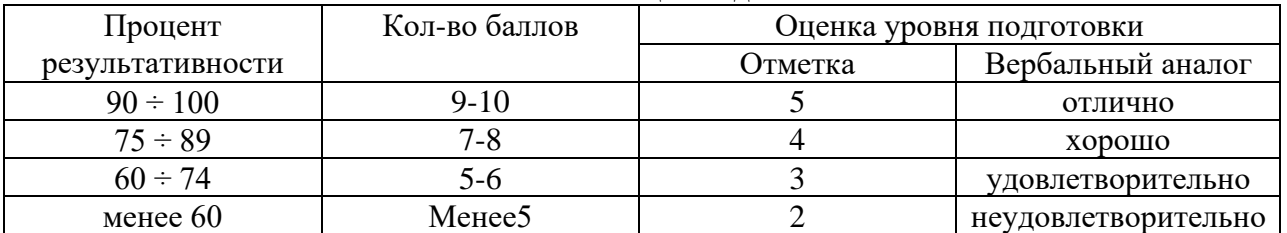

#### Шкала опенки лостижений

#### 6.3. Тест «Искусственный интеллект и машинное обучение»

1.Что послужило моделью для искусственной нейронной сети?

- процессы головного мозга  $-$
- $\equiv$ паутинная сеть
- компьютерная сеть  $\equiv$  .
- телефонная сеть
- 2. Способна ли искусственная нейронная сеть обучаться?
- $\equiv$ Ла
- $\equiv$ Her
- 3. Лучший игрок в шахматы:
- Антон Сихарулидзе
- искусственный интеллект
- $-$  Гарри Каспаров
- 4. Система видеонаблюдения с применением оптико-электронных приспособлений, которые предназначены работы в автоматическом режиме с анализом получаемых изображений, искусственный интеллект?
- $\overline{\phantom{0}}$ Да
- Нет
- 5. Компании Cognitive Technologies и Камский автозавод «КамАЗ» объявили о начале проекта по созданию беспилотного грузовика. Он с ИИ?
- $\equiv$ Ла
- Her
- 6. Чтобы найти что-то в интернете, мы формируем запрос. Поисковая система находит нужную информацию по ключевым словам. Информационный поиск относится к обработке естественного языка. Поисковая система - ИИ?
- $\Pi$ a

 $-$  Her

- 7. Что из перечисленного не является ИИ?
- Компьютерное зрение
- Экспертная система
- Обработка текста на естественном языке
- 8. Искусственный интеллект в современном образовательном процессе:
- Не внедряется  $\equiv$  .
- Планируется к внедрению  $\equiv$
- Используется в некоторых предметных областях
- Может быть внедрён в полной мере  $\equiv$
- 9. Активное изучение ИИ в разные периоды жизни общества относятся к:
- 1-й промышленной революции  $\,$
- 2-й промышленной революции
- 3-й промышленной революции
- 4-й промышленной революции
- 10. Какой из приведённых терминов характеризует ИИ, способный к эмоциям и являющийся подобным человеческому интеллекту?
- Слабый ИИ
- Развитый ИИ
- Сильный ИИ
- Умный ИИ
- 11. Искусственные нейронные сети (ИНС) модели машинного обучения, использующие комбинации распределенных простых операций, зависящих от обучаемых параметров, для обработки входных данных. Какого вида ИНС не существует?
- Противоборствующие
- Рекуррентные  $\equiv$
- Наивные
- Импульсные
- 12. У машинного обучения есть ряд задач. Как называется та, что направлена на предсказание значения той или иной непрерывной числовой величины для входных данных?
- Кластеризация
- Регрессия
- Переобучение
- Классификация
- 13. Особых успехов нейросети достигли в работе с изображениями. Но что из этого нейросети не могут слелать?
- Стилизовать вашу фотографию под работу импрессиониста
- Омолаживать и состаривать лица на фотографиях  $\equiv$
- Догадаться, что вы нарисовали
- Пластическую коррекцию лица
- 14. Кто создал первую модель искусственных нейронных сетей?
- Ян Лекун  $\equiv$
- $\equiv$ Фрэнк Розенблатт
- Дэвид И. Румельхарт, Дж. Е. Хинтон и Рональд Дж. Вильямс  $\equiv$
- Мак-Каллок и Питтс
- 15. Какой из видов машинного обучения основывается на взаимодействии обучаемой системы со средой?
- Обучение без учителя
- Обучение с подкреплением  $\equiv$
- Обучение с учителем
- Глубинное обучение  $\equiv$
- 16. Когда говорят о нейронных сетях и машинном обучении, часто упоминают закон Мура. В чем его суть?
- Не следует множить сущее без необходимости
- $20\%$  усилий дают 80% результата, а остальные 80% усилий лишь 20% результата
- Каждое следующее поколение компьютеров работает в 2,5 раза быстрее
- Если все слова языка или длинного текста упорядочить по убыванию частоты их использования, то частота n-го слова в таком списке окажется приблизительно обратно пропорциональной его порядковому номеру n
- 17. В какие игры нейросеть еще не научилась обыгрывать человека?
- Бридж
- Шахматы  $\equiv$
- «Марио»
- $\Gamma$ <sup>o</sup>  $\equiv$
- 18. Лопустим, нам нужно рассчитать необхолимые параметры для создания общивки самолета. Какая из областей машинного обучения нам в этом пригодится?
- Обучение ранжированию
- Компьютерное зрение
- Латентная модель
- Предсказательное моделирование
- 19. Какой тип искусственной нейронной сети представлен на картинке?

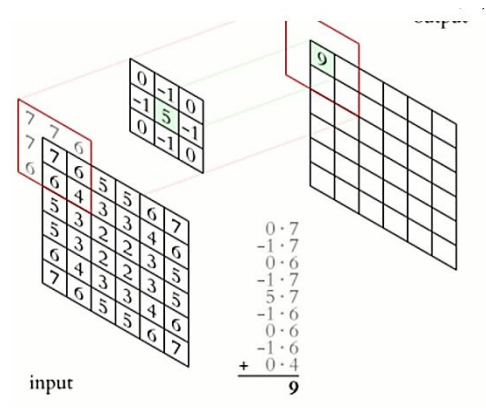

- Сверточная нейронная сеть
- Рекуррентная нейронная сеть
- Нейронная сеть Джордана
- Простая нейронная сеть

| Процент          | Кол-во баллов | Оценка уровня подготовки |                     |
|------------------|---------------|--------------------------|---------------------|
| результативности |               | Отметка                  | Вербальный аналог   |
| $90 \div 100$    | $9-10$        |                          | отлично             |
| $75 \div 89$     | 7-8           |                          | хорошо              |
| $60 \div 74$     | 5-6           |                          | удовлетворительно   |
| менее $60$       | Менее5        |                          | неудовлетворительно |

Шкала оненки лостижений

#### 6.4 Практическая работа по теме 2.1.5«Списки и кортежи»

Цель работы: применение теоретических знаний и демонстрация умений в решении зада с использованием типов данных: списки и кортежи

Методические указания

- 1. Прочитайте Резюме по теме «Списки и кортежи».
- 2. Внимательно ознакомьтесь с 3 заданиями лабораторной работы.
- 3. Изучите предложенные рекомендации для разработки программного кода залания.
- 4. Напишите программный код с указанием комментариев построчно в PyScripter.
- 5. Исполните программный код на разных наборах данных (ожидаемый результат, ошибочный результат, непредсказуемый результат).
- 6. Сохраните исполняемы программный код на своем компьютере.
- 7. Оформите результат кодирования и исполнения копиями экрана.
- 8. После выполнения всех 5 заданий, оформите отчет с титульным листом, номером задания, содержанием задачи, подготовленными копиями экрана.
- 9. Сохраните отчет, отметив около кнопки ОК, сервис-> сжать рисунки-> электронная почта 96 пикселей на дюйм.

При нарушении этого требования, оценка снижается на 1 балл.

- 10. Если учтены «уязвимости кода»  $\mathbf{H}$ предложены будут решения. то дополнительно назначается по 2 балла за каждое устранение уязвимости.
- 11. Отправить отчет на проверку через LMS Moodle («рука» Лабораторная работа по теме 1.2.5.)

Максимальная оценка за работу 15 баллов, дополнительно можно набрать 6 баллов

#### Залание 1

1. Напишите программу, в которой на основе текста, введенного пользователем, создается кортеж. Затем на основе этого кортежа создается новый кортеж. В новый кортеж включаются равноотстоящие элементы, начиная с первого (с нулевым индексом). Например, в новый кортеж включаются элементы, отстоящие друг от друга на 3 позиции (элементы с индексами 0, 3, 6, 9 и так далее). Расстояние между элементами (приращение по индексу) вводится пользователем.

#### Рекоменлации:

Сообщить пользователю, что необходимо ввести текст. С помощью функции input() вводите в программу текст, присваивая значение строковой переменной

С помощью функции tuple() создаете кортеж, например С.

Запрашиваете шаг дискретности  $\Pi$ <sup>O</sup> индексу.  $(k=input('BBEQATE......')$ . Помните, что введенное значение - это строка.

Преобразуем строку в целое с помощью функции n=int(строковая переменная).

Организуем «срез» с кортежа С в новый кортеж В. (срез С[:n]означает, что выбираются из всего кортежа элементы через шаг n.

Далее формируем символьную строку k=str(n)

- Печатаем результат (print ('Элементы кортежа с шагом '+k+':', указываем переменную полученный кортеж, end= ')
- \*Так как необходимо ввести целое число, то стоит избежать ввода действительного числа. (стр 79 Учебника Васильева по Питону)

#### Залание 2

2. Напишите программу, в которой пользователь вводит целое число, а программа формирует кортеж, который состоит из цифр, входяших в это число. Предложите способы создания кортежа, при котором цифры, формирующие число, включаются в кортеж в прямом и обратном порядке.

Рекомендации:

- Учитываем, что с клавиатуры вводится текстовый формат- не нужно преобразовывать числовое значение в строковое n=input('Введите........')
- \*Так как необходимо ввести целое число, то стоит избежать ввода действительного числа, или символьного (стр 79 Учебника Васильева по Питону)

Формируем кортеж, используя функции tuple(): возможно, A=tuple(n) (проверьте)

Организуем «срез» с кортежа в новый кортеж: C=A[:]

Печатаем результат (print ('Прямой кортеж ', C, end = « »)

Организуем «срез в обратном порядке» с кортежа в новый кортеж D, используя срез в обратном порядке с шагом -1 A[-1::-1]

Печатаем результат (print ('Обратный кортеж ',D,end=')

### Залание 3

3. Напишите программу, в которой создается числовой список. Список заполняется случайными числами. Затем элементы с четными индексами сортируются в порядке возрастания, а элементы с нечетными индексами сортируются в порядке убывания.

```
Рекоменлании:
1. Организуем случайный ввод числа самой программой. Подключаем библиотеку
from random import *
Seed(2022) - Инициализация генератор
2. Создаем список случайных чисел
A=[randint(10,20) for k in range(15)]
*Пример. (стр 165 Учебника Васильева по Питону)
3. Создаем пустые списки В=[], C=[]
4. Печатаем результат (print ('Случайный список', A, end=")
Находим остаток от деления k=n%2
for n in range (0, len(A)-1):
  if k == 0:
    C=A[n] #YETHbIE
  else:B=A[n] # HEYETHLE
*Объясните в комментариях, что происходит
B.sort(revers=True)
D=sorted(C)p=int(long(A)/2)for n in range (0,p-1):
  A=D[n]+B[n]Печатаем результат (print ('Отсортированный список', A, end=\langle \rangle)
```
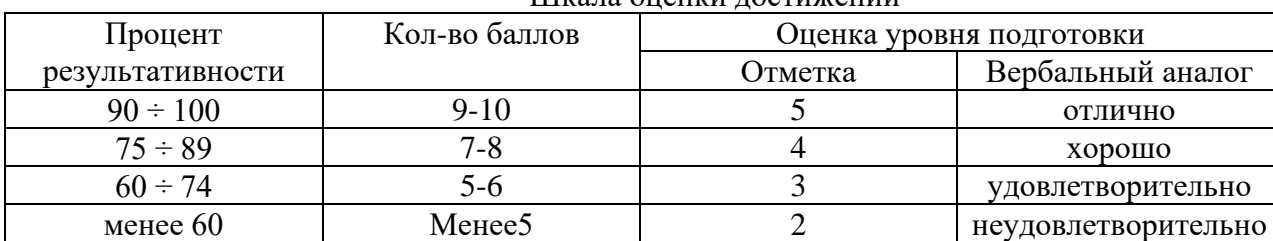

#### Шкала оненки лостижений

### 6.5 Практическая работа Тема 3.3 Модульное программирование

На основании презентаций, лекций, статей выполните задания в виде опорного конспекта, используя цифровые инструменты (https://sboard.online/ -Электронная доска,

https://prezi.com/ Prezi Мильтимедия в презентациях):

1. Дайте определение модуля, которое для вас наиболее понятно.

2. Опишите структуру и основные свойства модуля

3. Составьте таблицу с указанием сильных и слабых сторон модульного программирования.

4. Проанализировать требования к организации структуры модуля на разных языках программирования (лекции и статьи)

5. Слелайте свой вывод.

Шкала оценки лостижений

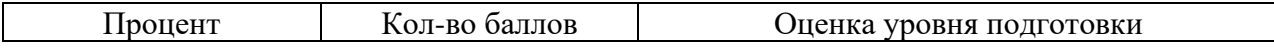

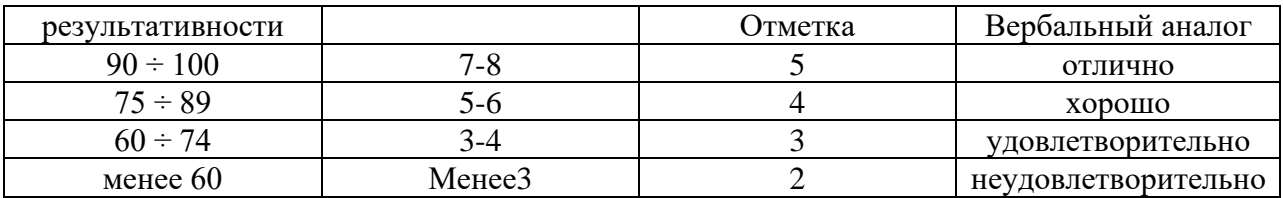

### 7 ПРОМЕЖУТОЧНЫЙ КОНТРОЛЬ ЗНАНИЙ

Промежуточный контроль знаний проводится в форме экзамена

Оценка освоения дисциплины предусматривает использование системы оценивания путем подсчитывания всех баллов по дисциплине, наличие положительных оценок. наличие конспекта по теоретическим занятиям, выполненных практических работ.

#### 7.1 Вопросы к экзамену

- 1. Жизненный цикл программы. Программный продукт и его характеристики.
- 2. Понятие алгоритма. Свойства алгоритма. Способы записи алгоритма.
- 3. Принципы структурного программирования. Базовые алгоритмические структуры: следование, ветвление, цикл. Метод пошаговой детализации разработки алгоритмов.
- 4. Языки программирования. Классификация языков программирования. Понятие уровня языка программирования.
- 5. Системы программирования.
- 6. Методы трансляции программ: компиляция, интерпретация.
- 7. Язык программирования python: особенности и области применения. Преимущества и недостатки языка python
- 8. Требования к среде разработки на python. Интегрированные среды разработки и редакторы для языка python.
- 9. Структура python-программ. Идентификаторы и ключевые слова. Правила именования переменных.
- 10. Изменяемые и неизменяемые типы данных python. Встроенные типы данных в python: скалярные типы, коллекции.
- 11. Числовые типы данных в python: целочисленные, числа с плавающей точкой. Операции с числами.
- 12. Функции модуля math стандартной библиотеки python. Генерация случайных чисел модуль random.
- 13. Последовательности в python, основные признаки и типы последовательностей.
- 14. Строковый (str) тип данных в python. Операции со строками: индексация, срез, конкатенация, повторение. Строковые методы
- 15. Кортежи (tuple) в python. Основные операции со кортежами
- 16. Списки (list) в python. Основные операции, методы и инструкции
- 17. Множества (set) в python. Отличие множества от других типов коллекций. Основные методы и операторы множеств. Фиксированное множество (frozenset).
- 18. Словари (dict) в python. Операторы и основные методы словарей
- 19. Файловый объект в python. Функция open(), режимы доступа к файлам. Назначение методов файлового объекта: read(), readline(), write() и writeline(),  $close()$ .
- 20. Управляющие структуры python: ветвление (инструкция if), циклическая обработка (инструкции while и for ... in). Особенности применения инструкций continue, break, return.
- 21. Понятие функции, описание функции в python. Типы функций в python: глобальные, локальные, лямбда функции, методы.
- 22. Модули и пакеты в python.Специальные и дополнительные атрибуты модуля. Инструкция import. Назначение функций dir() и help().
- 23. Базовые понятия ООП: объект, его свойства и методы, класс, интерфейс.
- 24. Основные принципы ООП: инкапсуляция, наследование, полиморфизм.
- 25. ООП на python: классы, экземпляры классов, атрибуты, методы. Назначение функции hasattr().
- 26. ООП на python: создание класса, инициализация класса, создание экземпляра класса  $(\text{new})$ , конструктор  $(\text{init})$ , деструктор  $(\text{del})$  в python.
- 27. Этапы разработки объектно-ориентированного приложения.
- 28. Создание интерфейса пользователя.
- 29. Программирование приложения. Тестирование и отладка приложения.
- 30. Создание документации. Понятие дружественного интерфейса. Организация интерфейса программы.

#### 7.2 Экзаменационные билеты

На выполнение экзаменационной работы дается 2 часа (120 минут). Работа состоит из 2 частей. Часть 1 .Теоретическая часть – тестирование . Часть 2 Практическое задание.

### 1. Вопросы экзаменационного теста с ответами

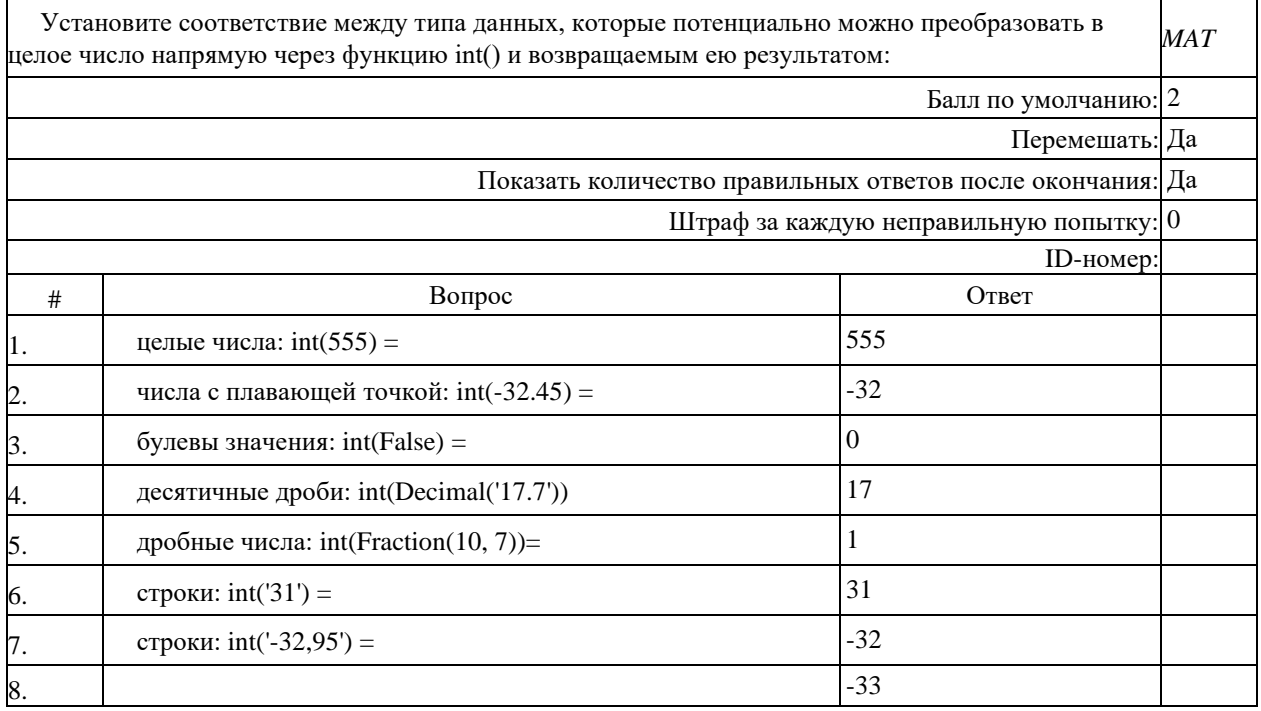

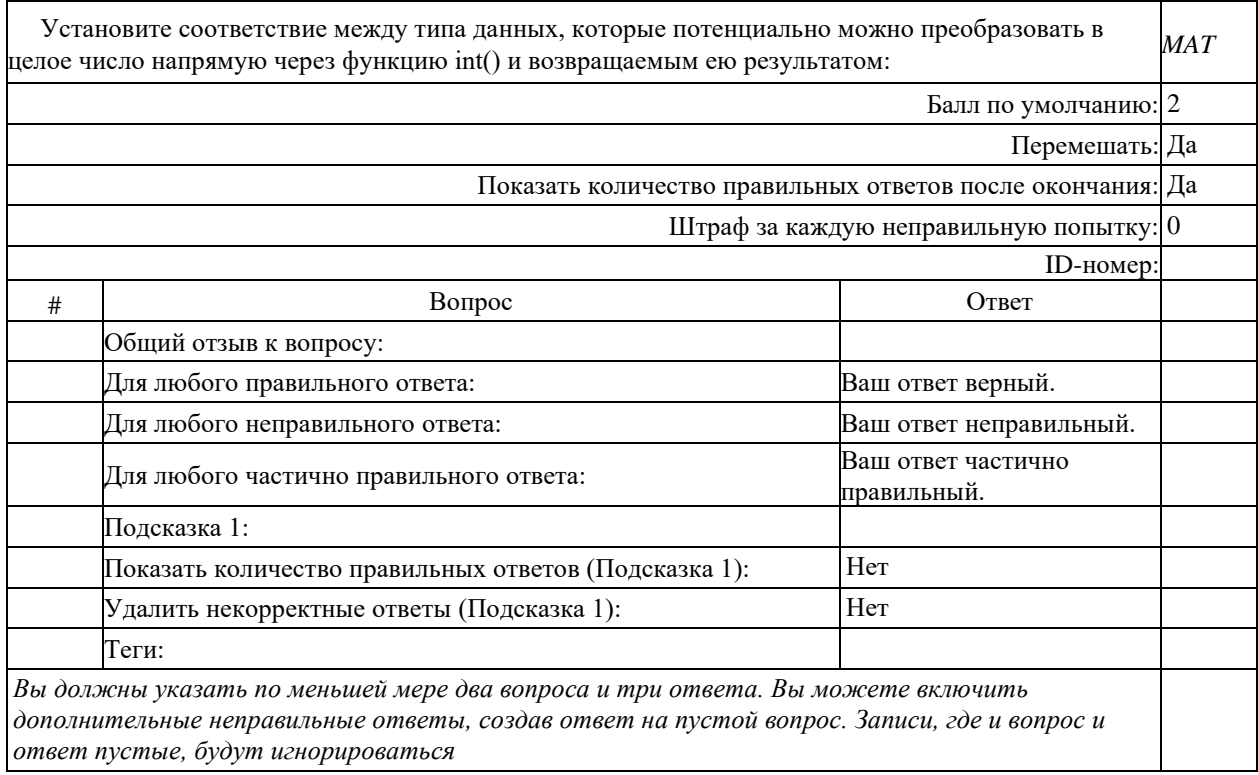

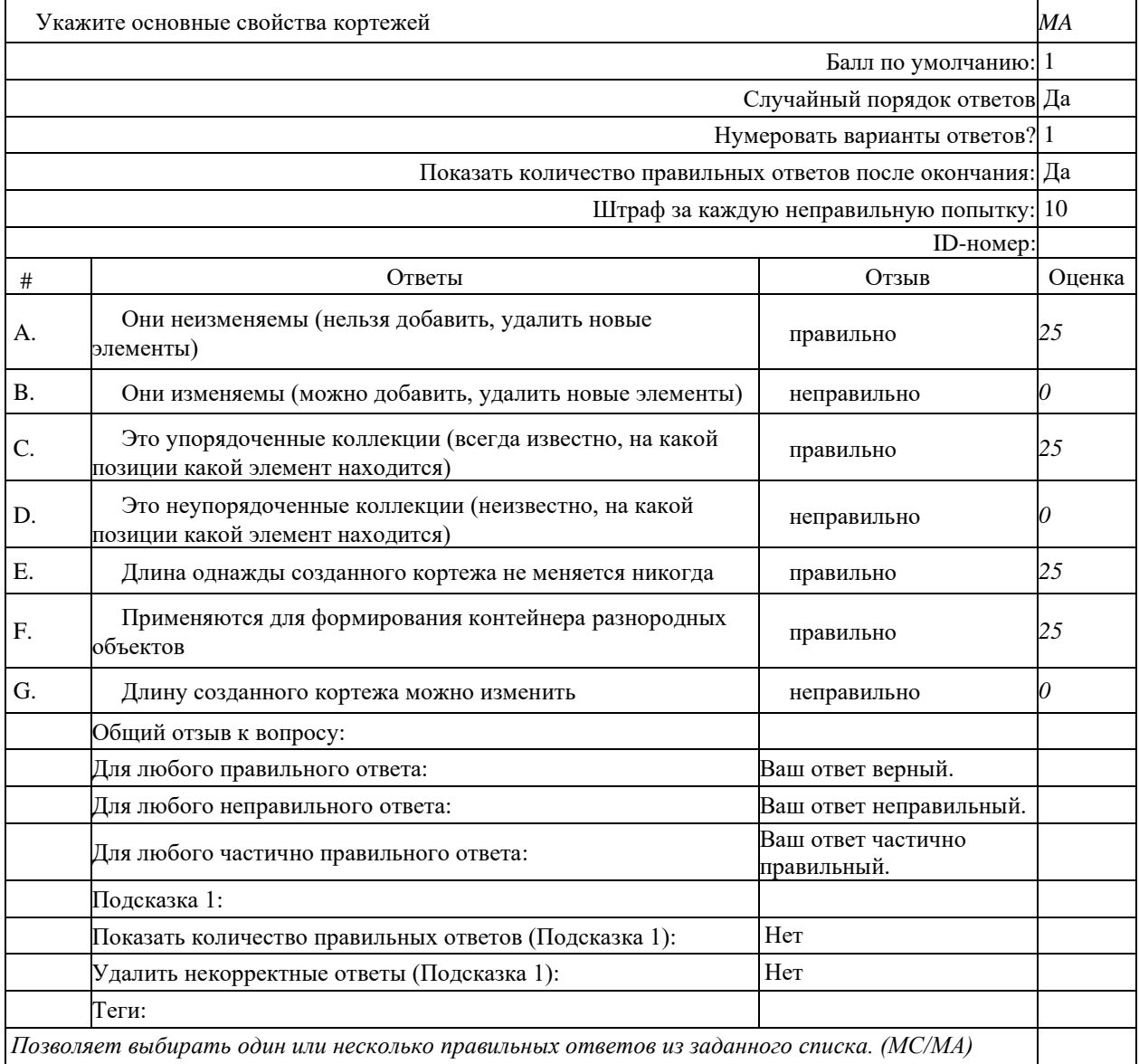

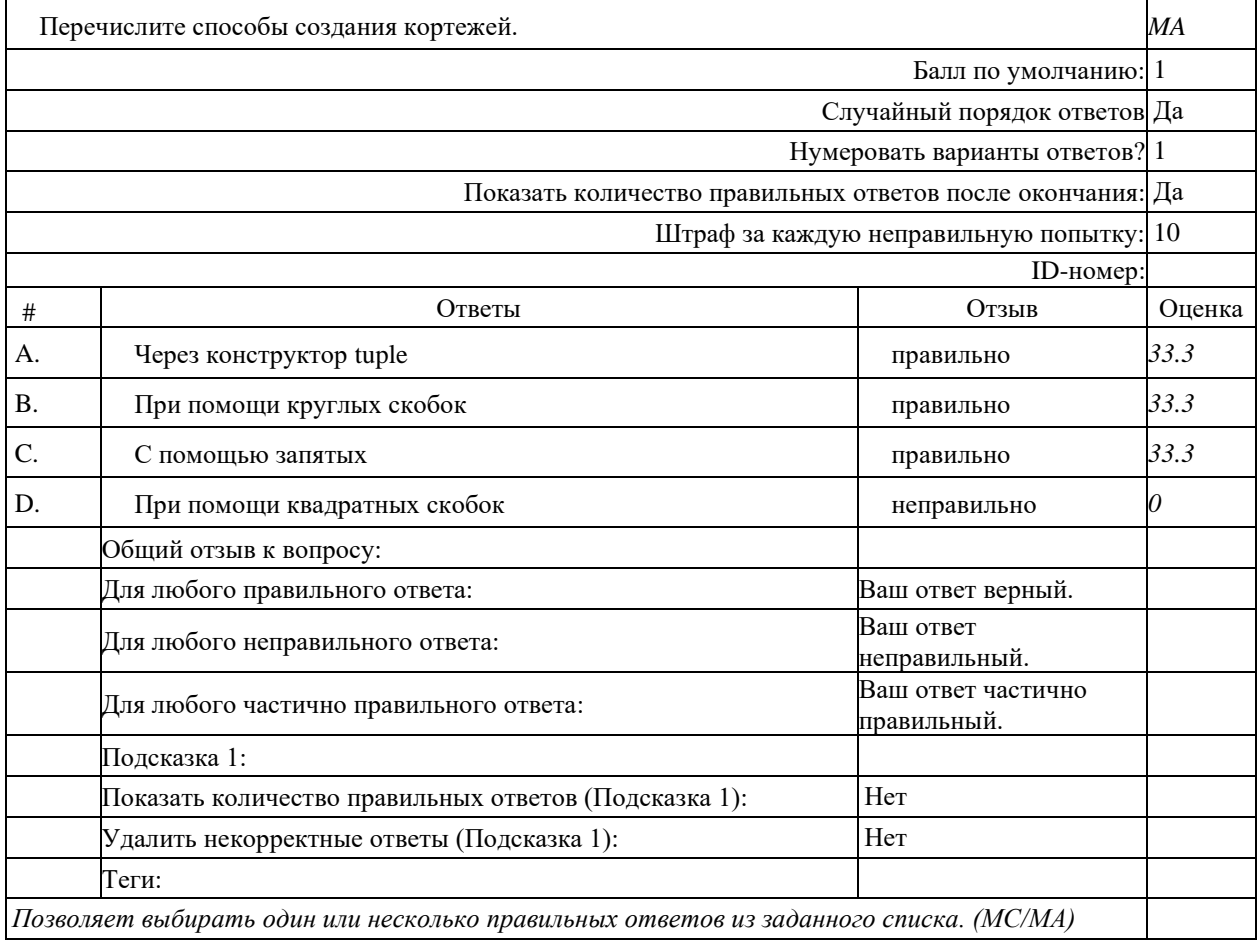

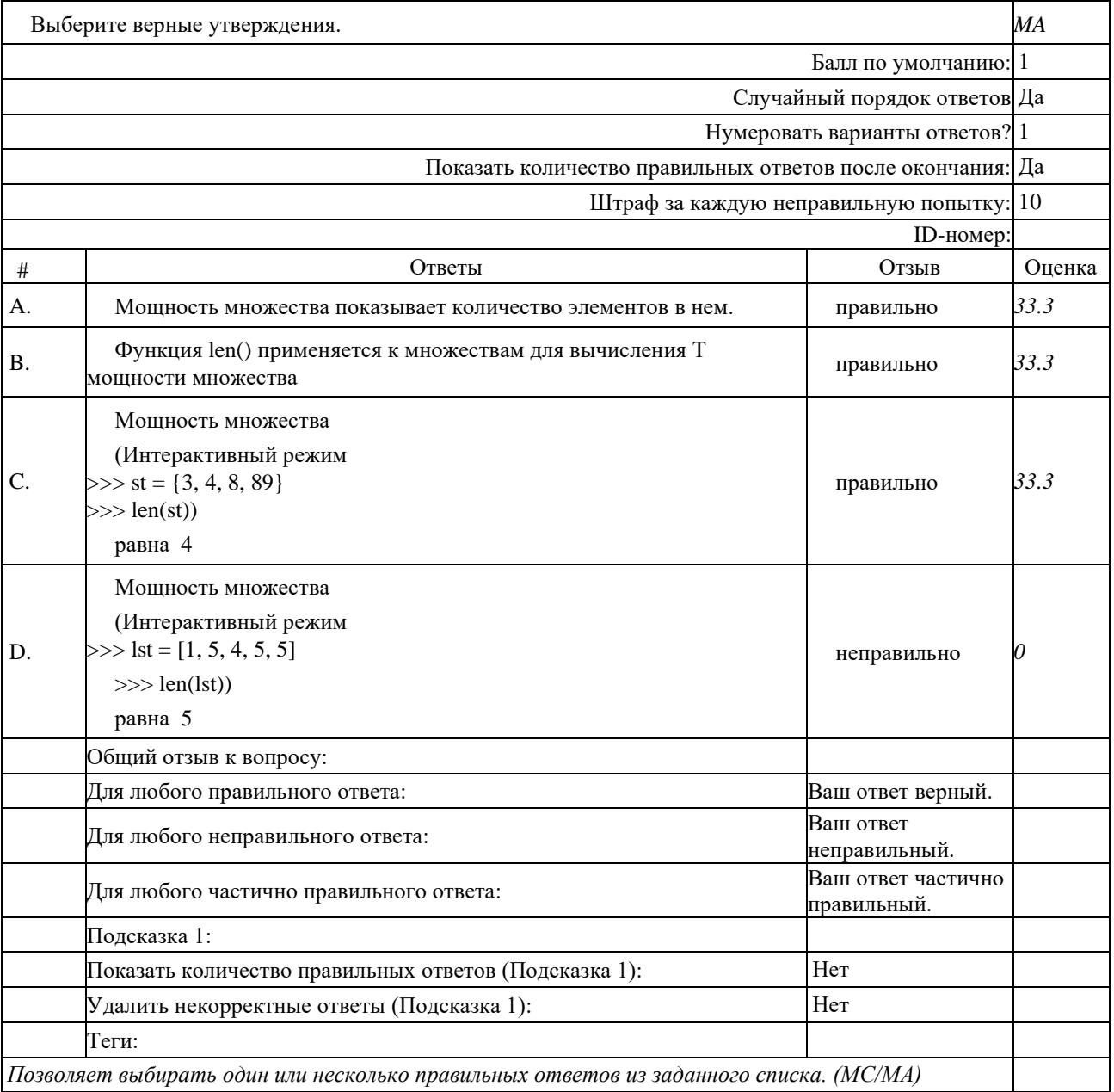

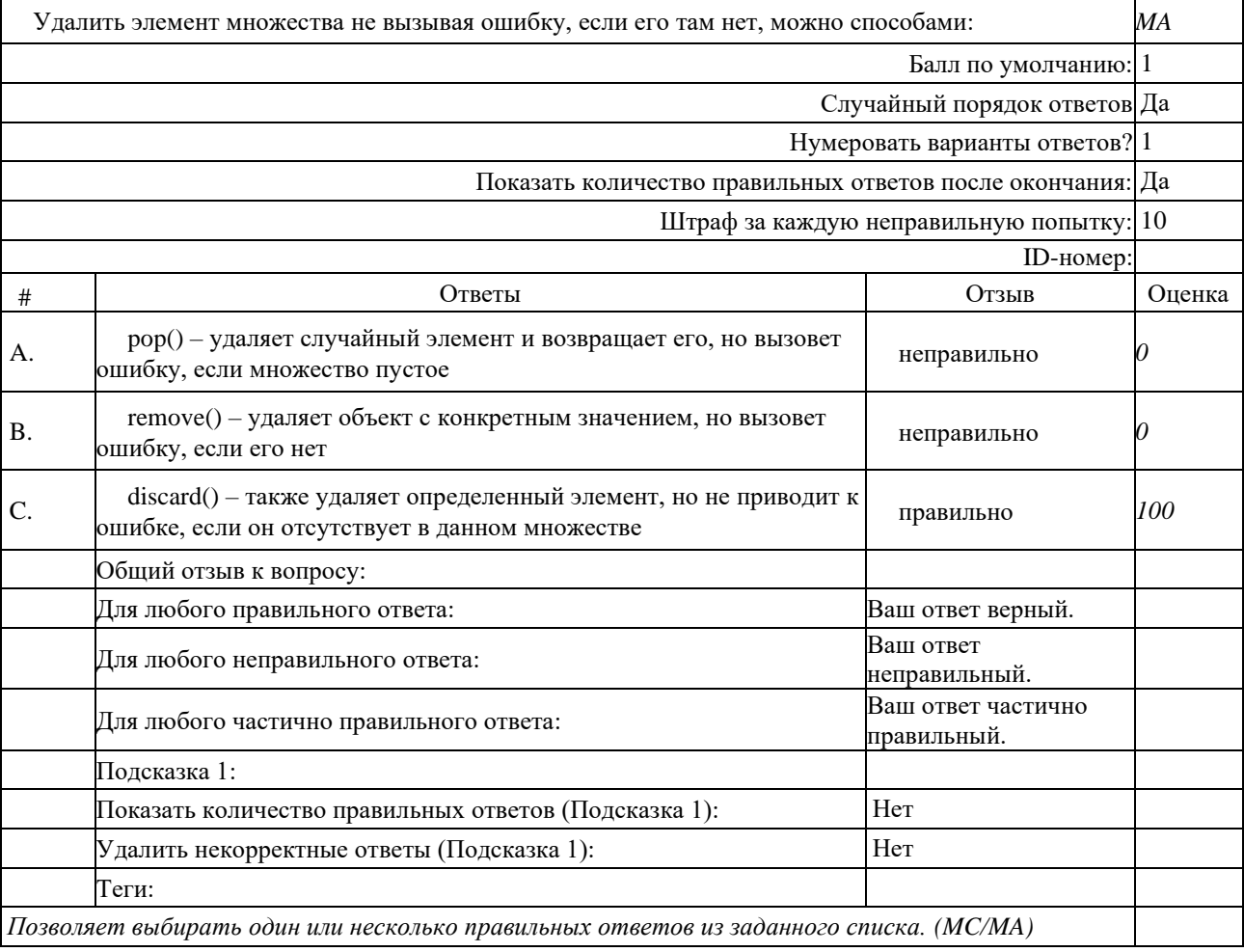

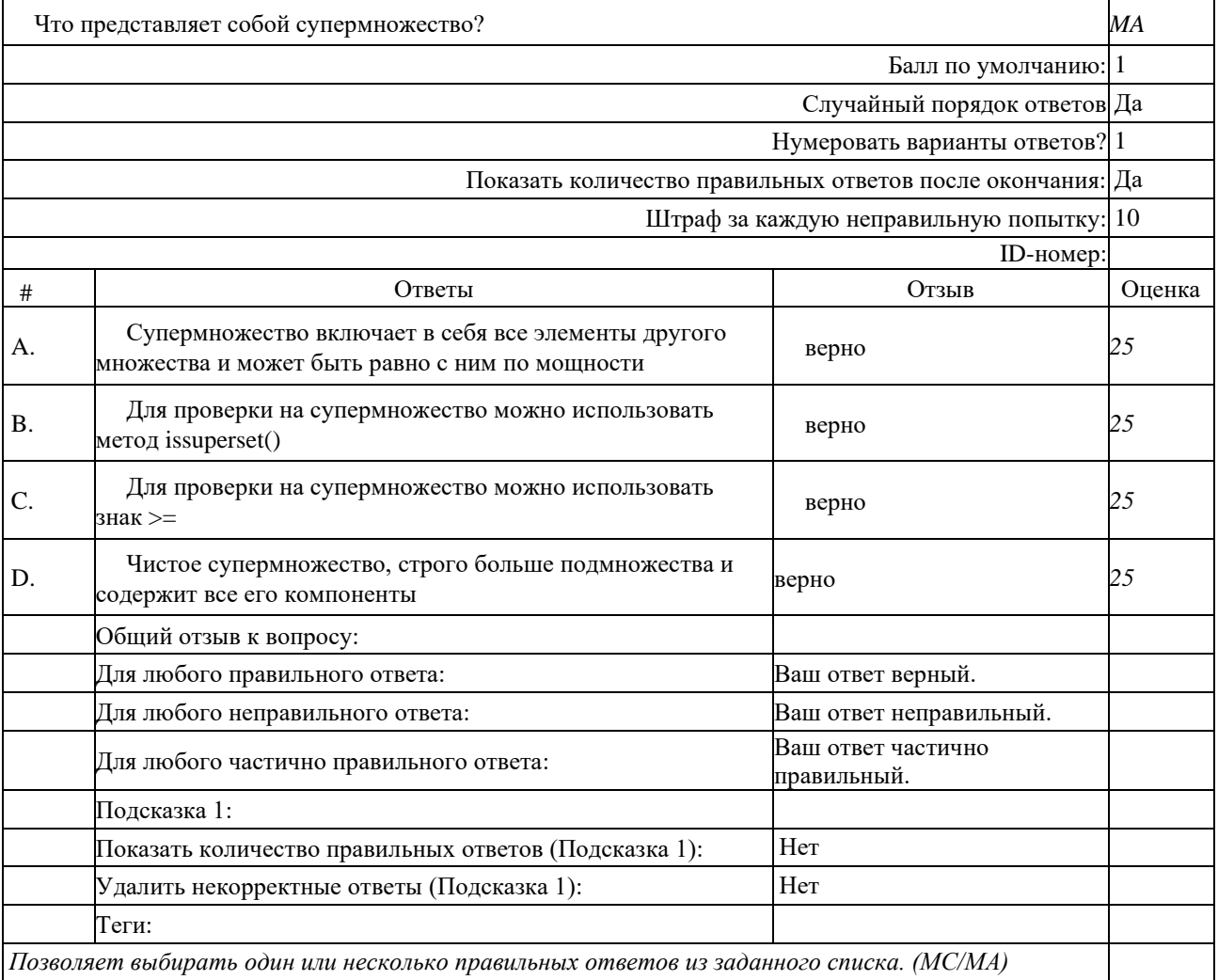

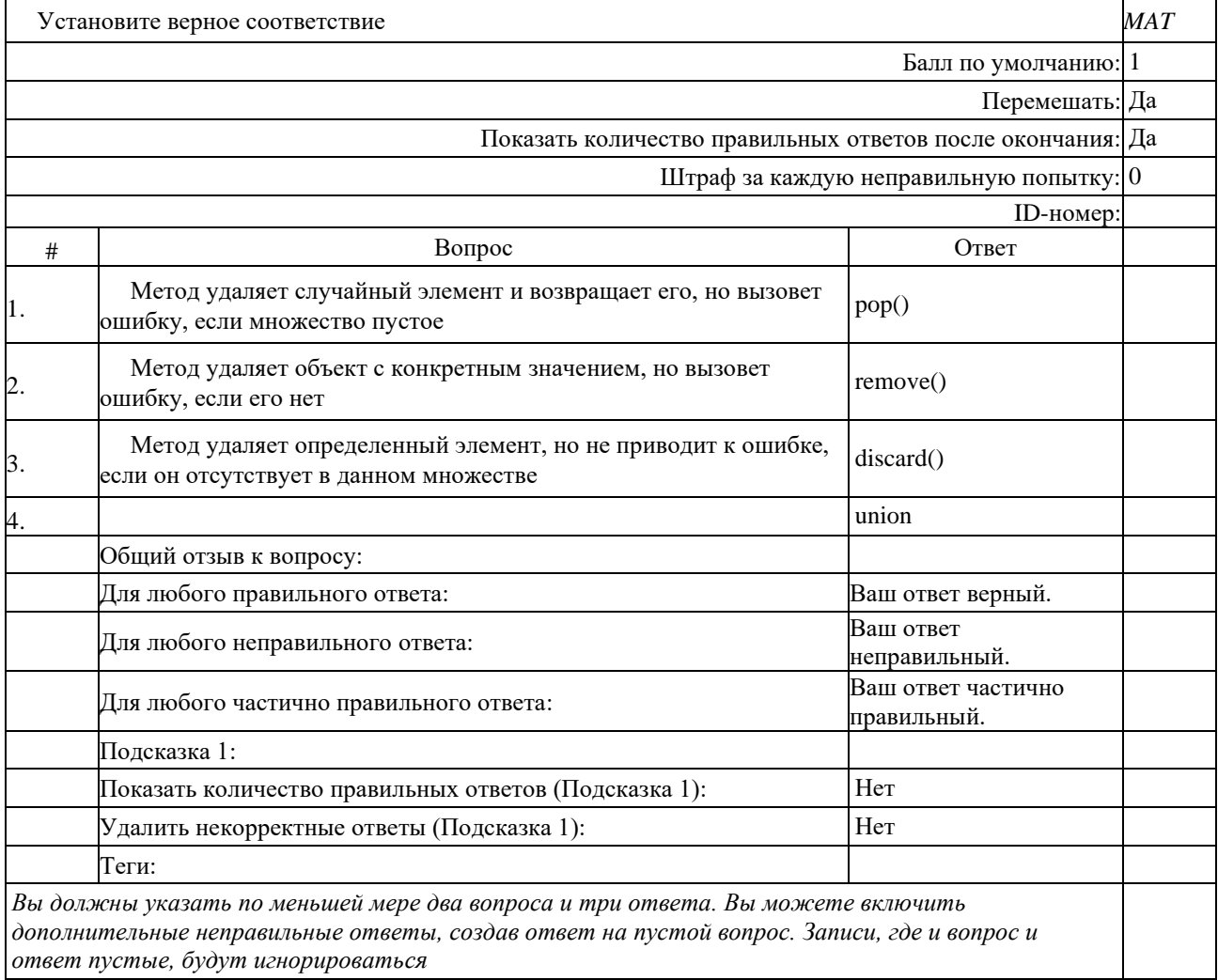

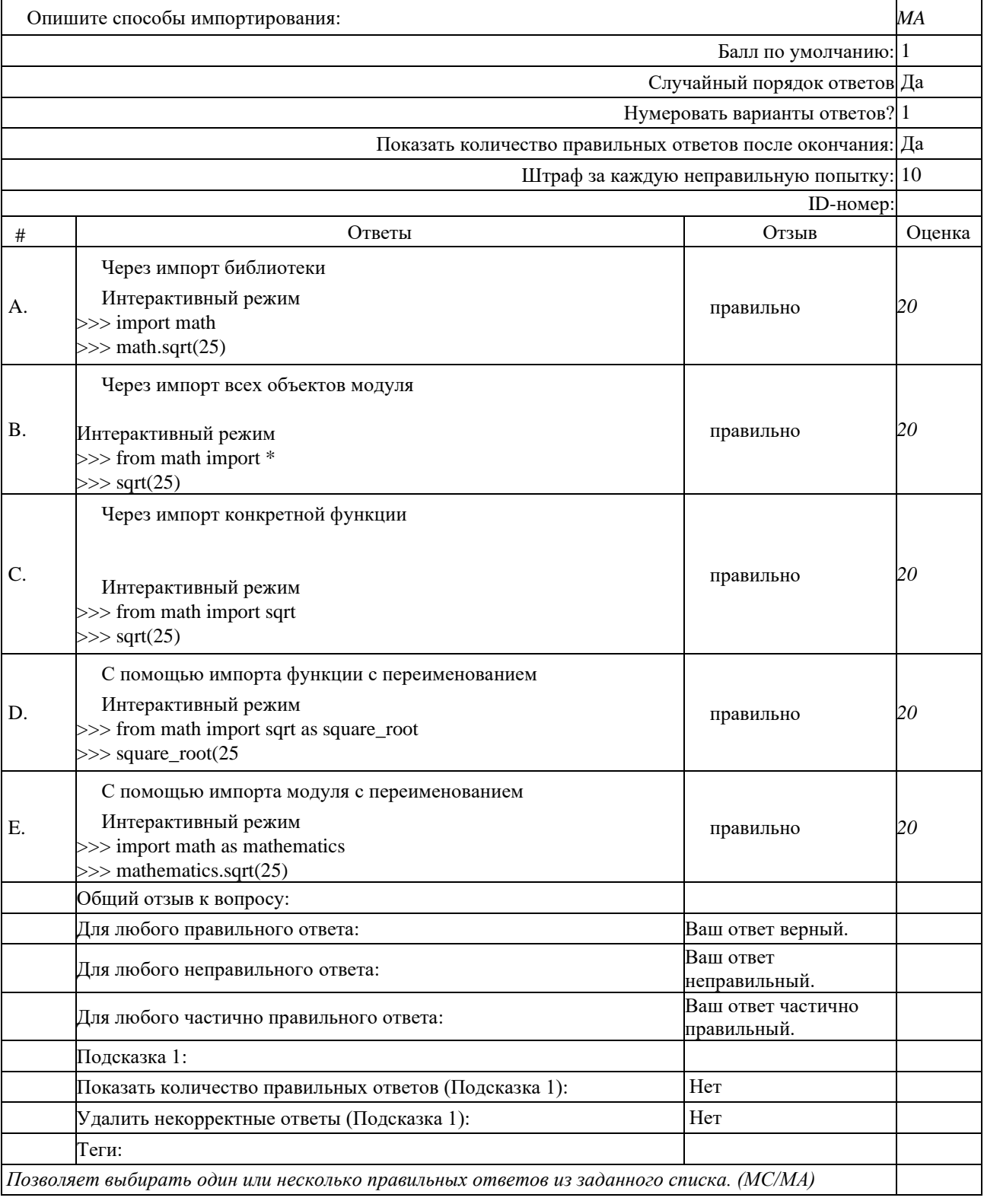

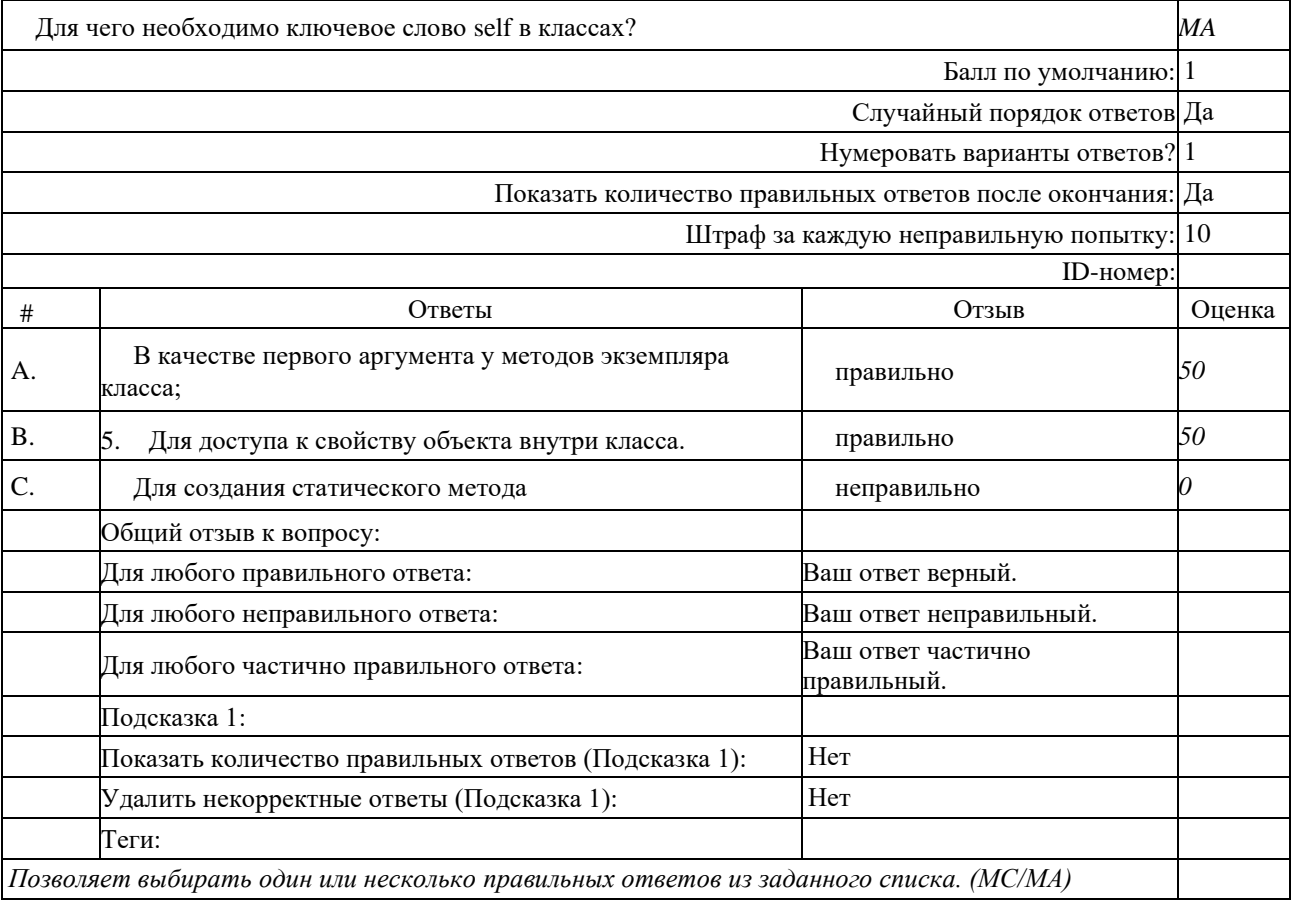

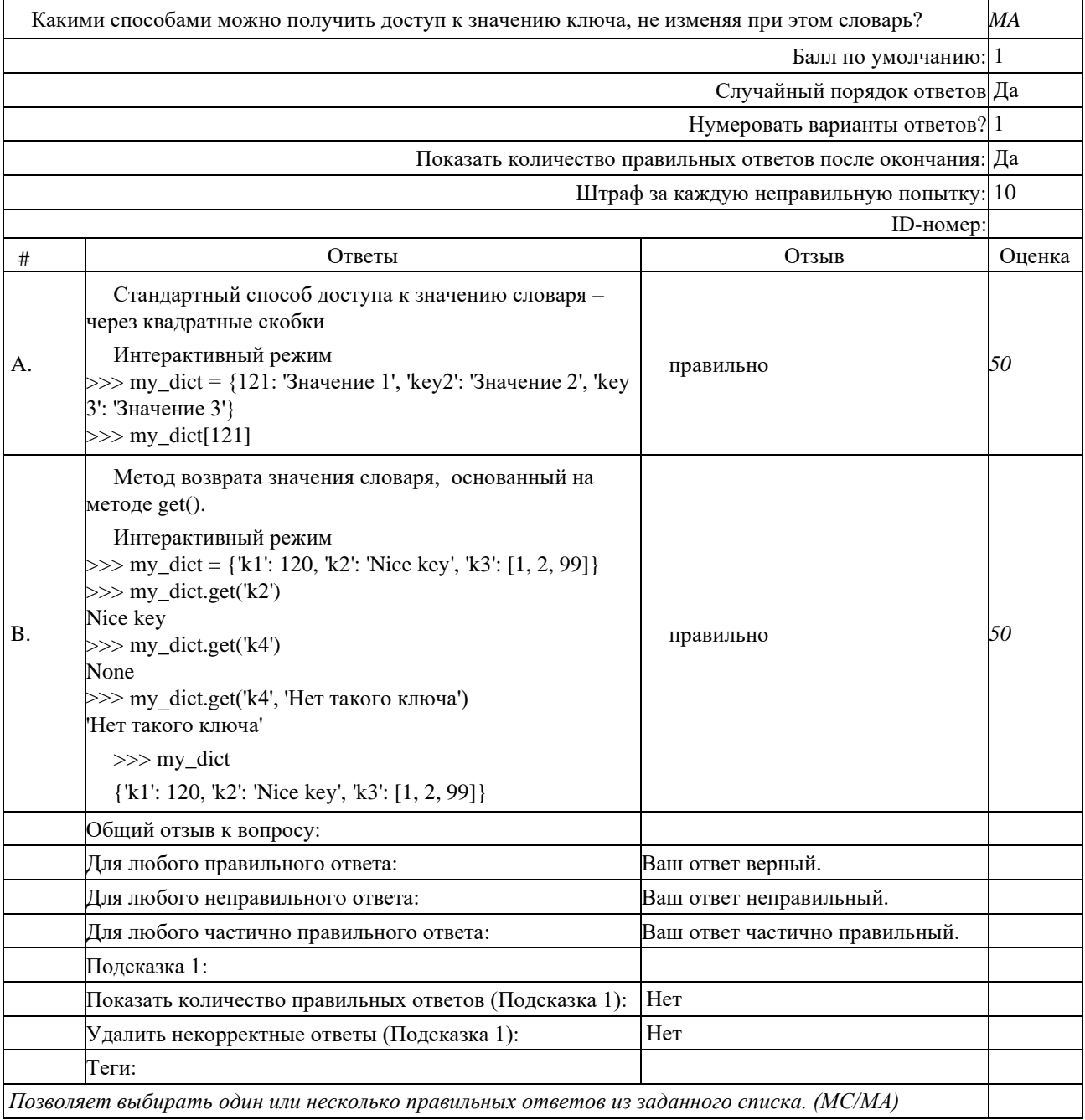

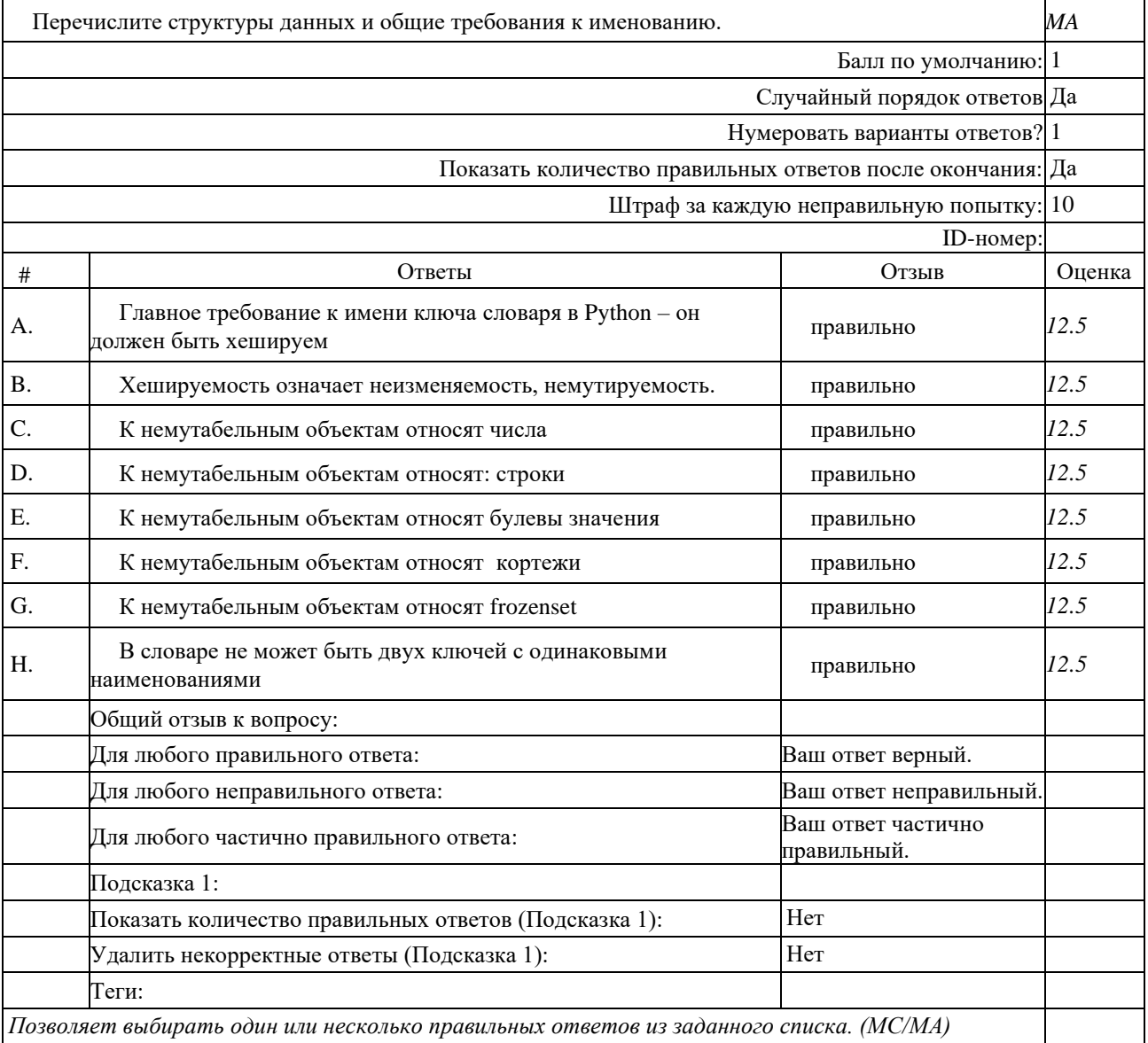

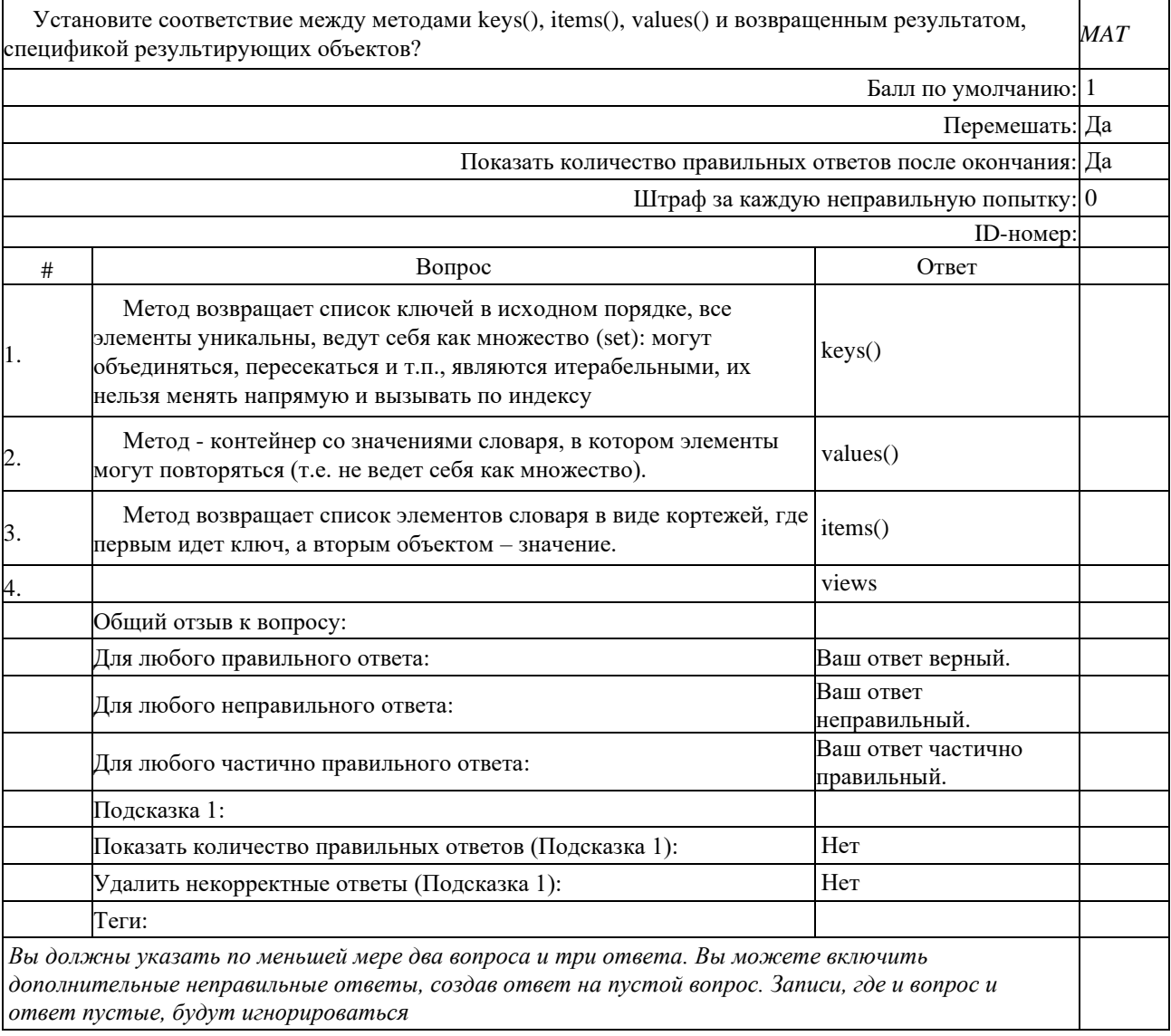

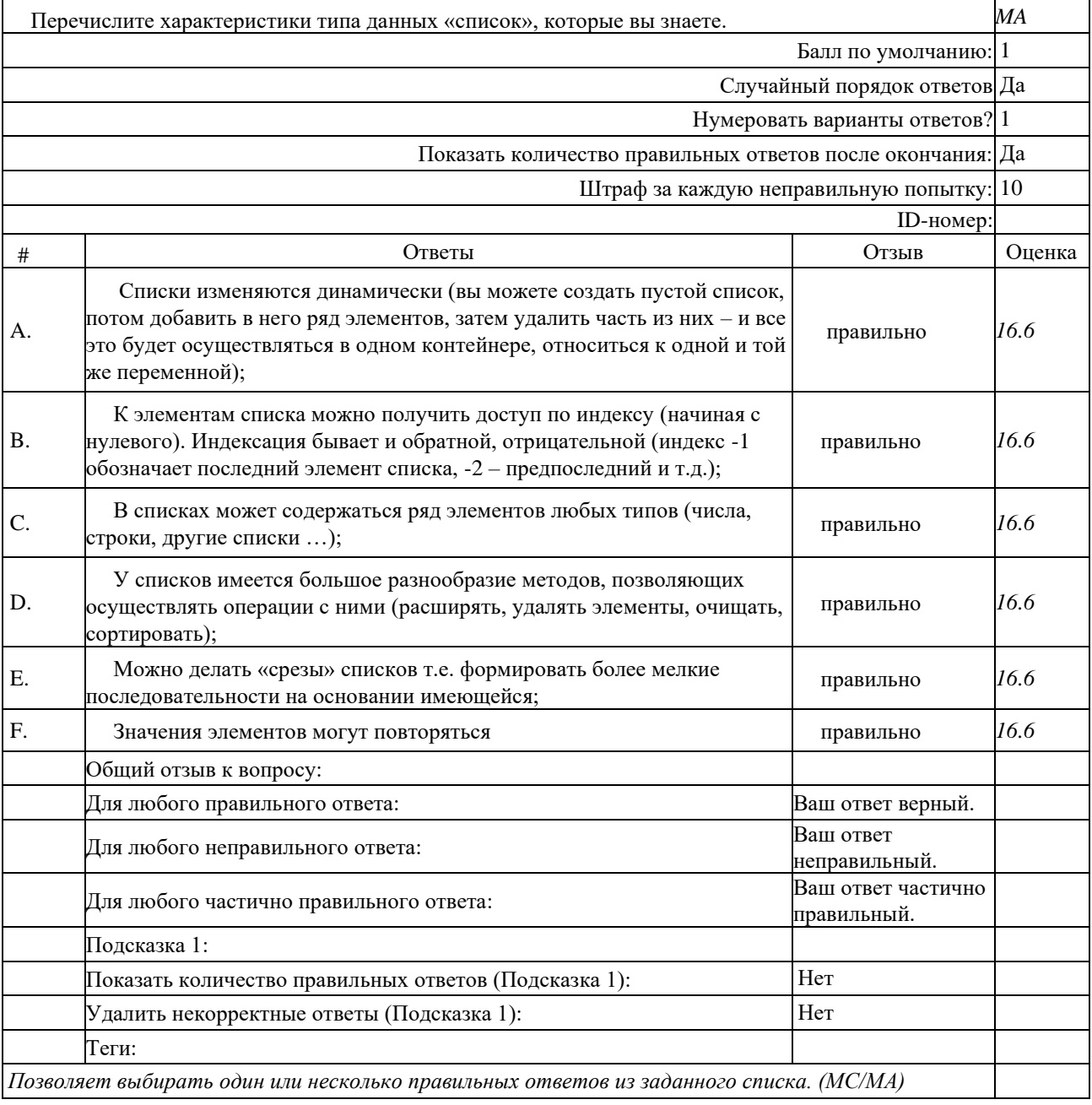

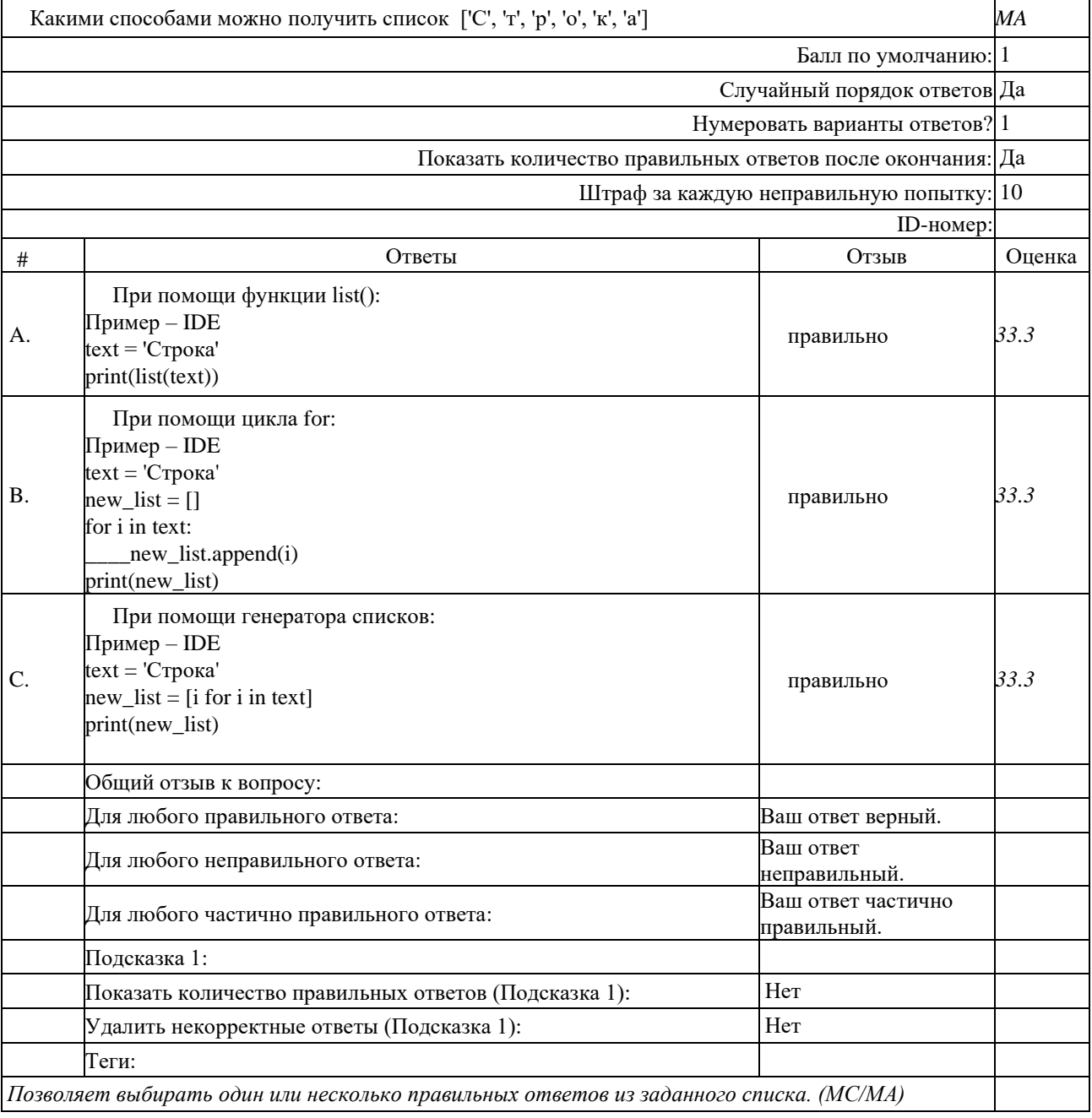

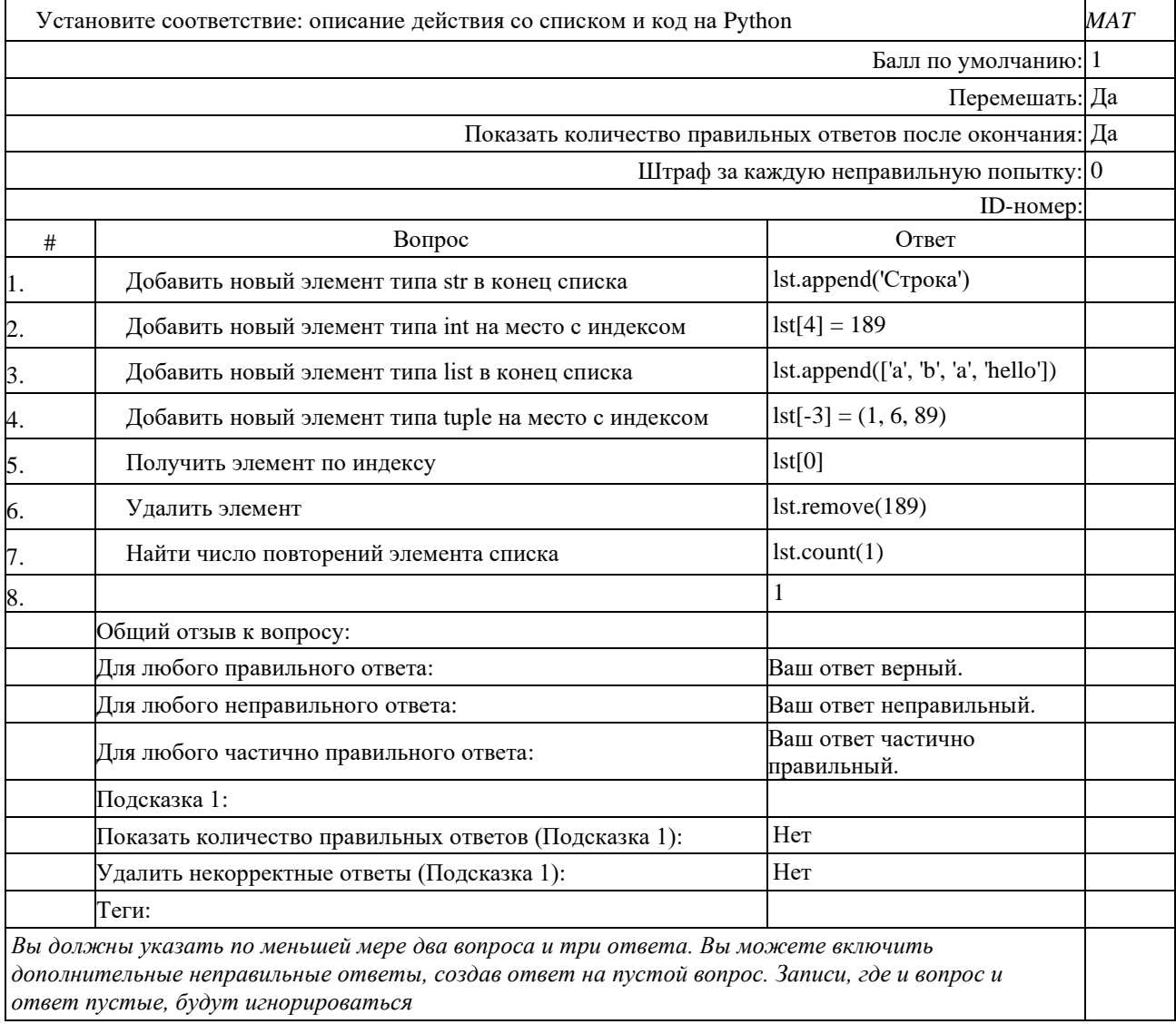

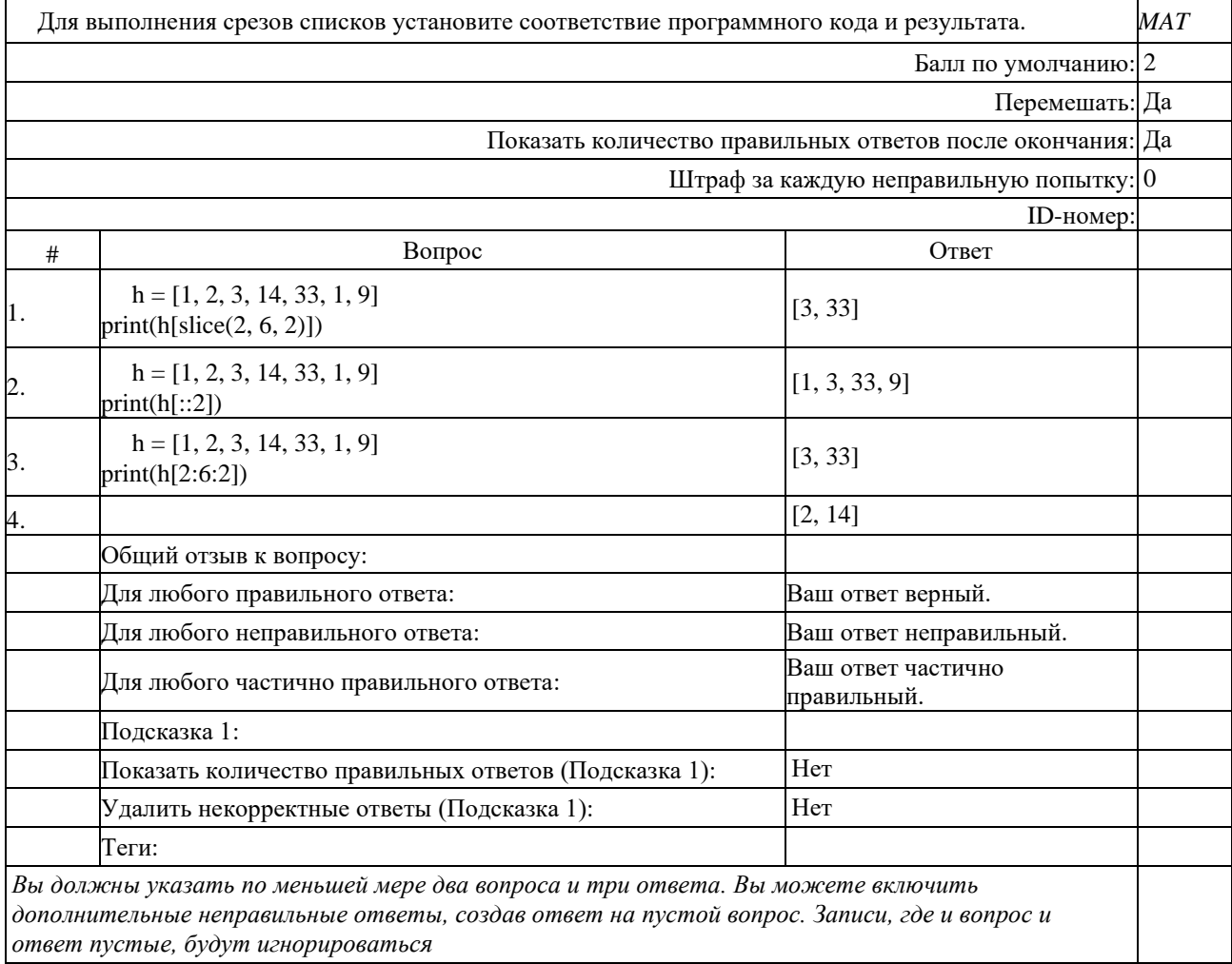

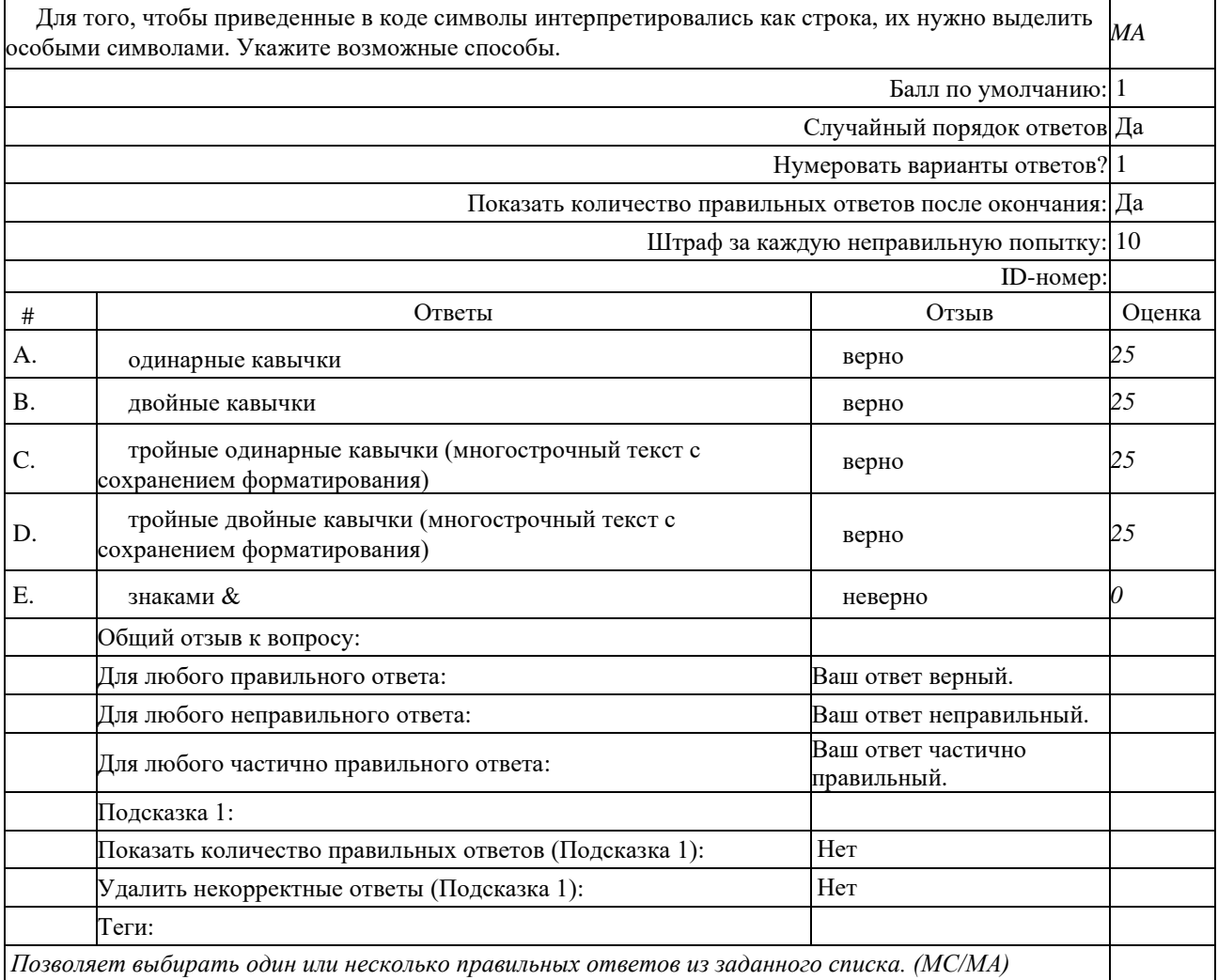

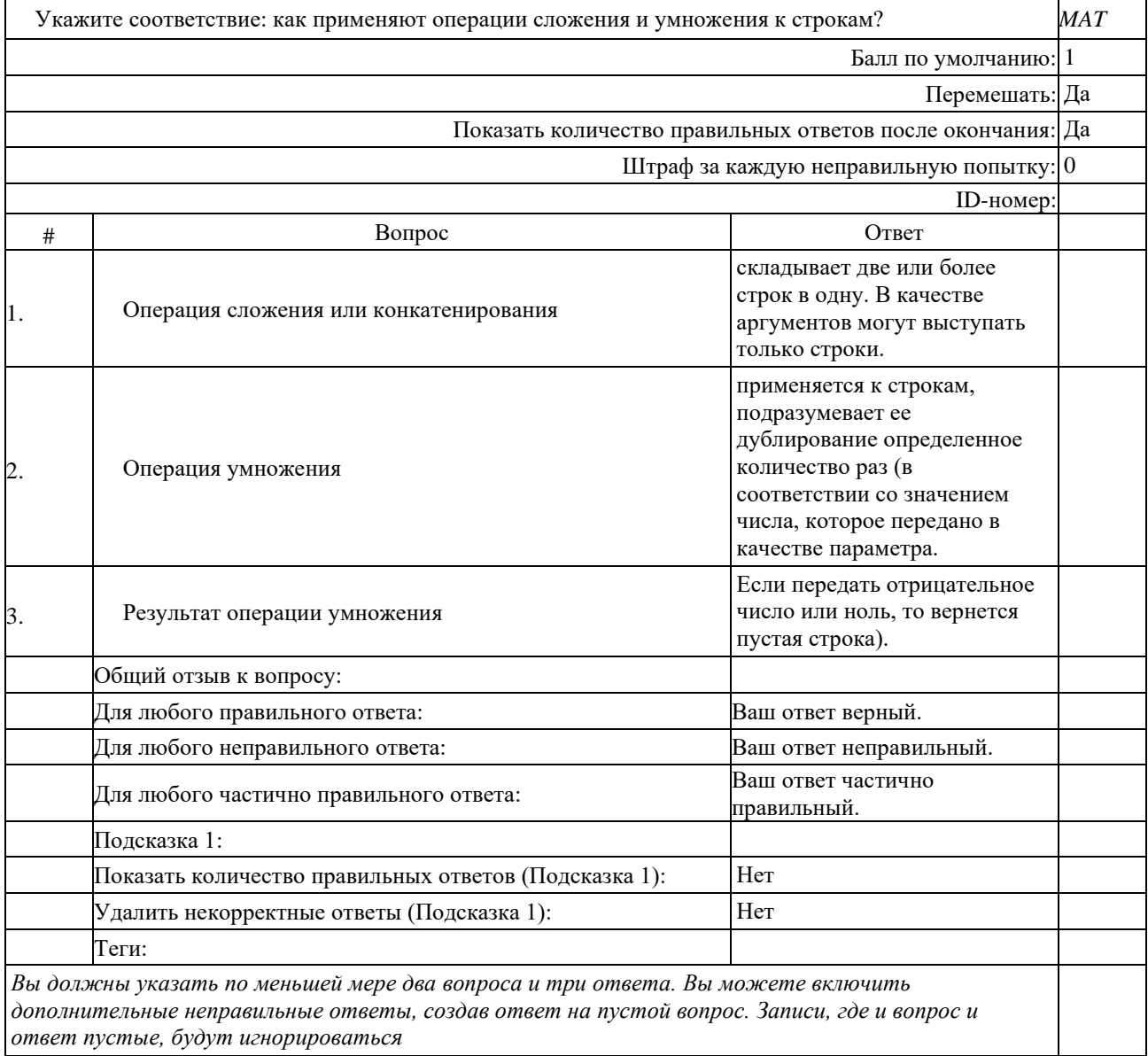

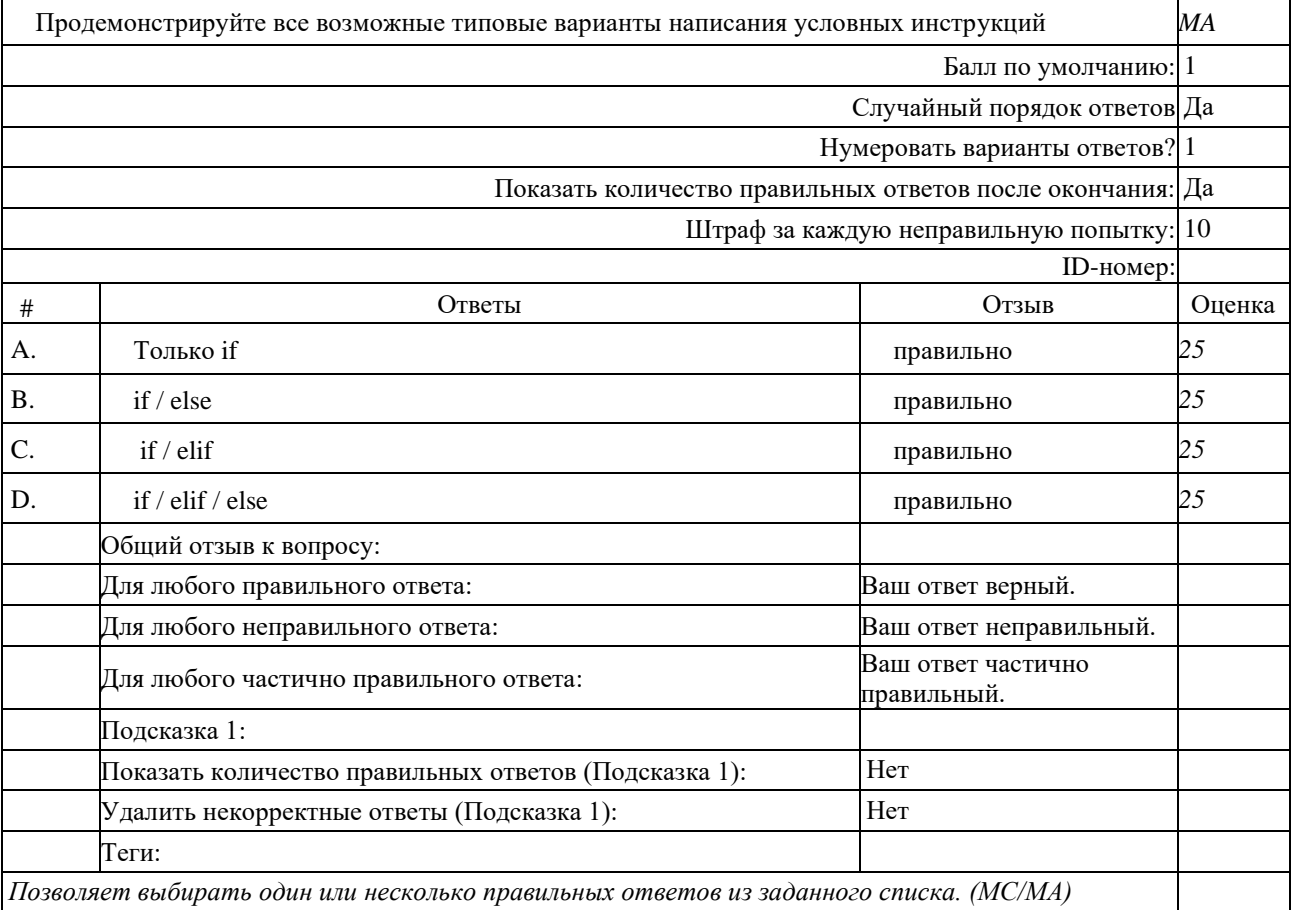

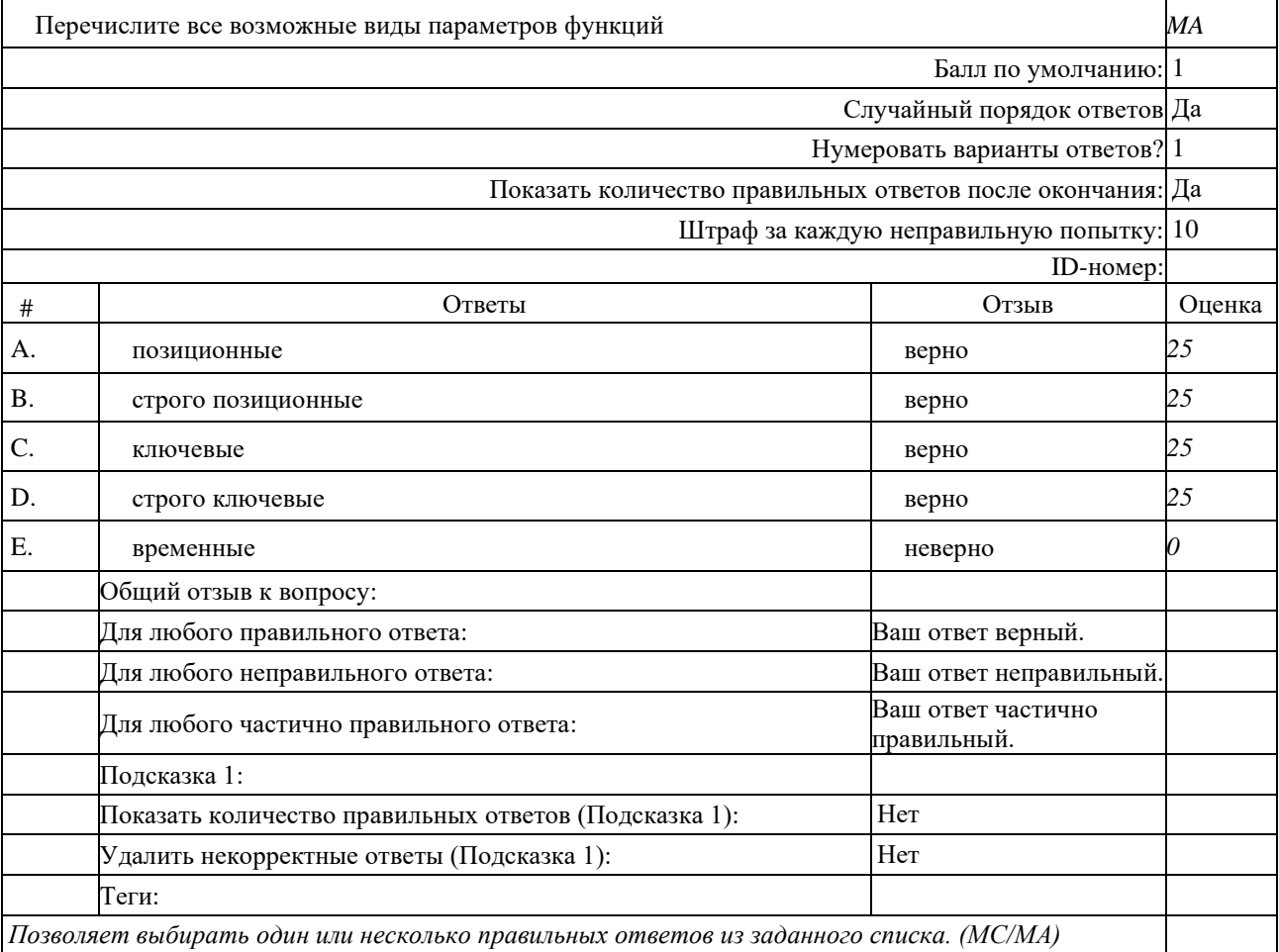

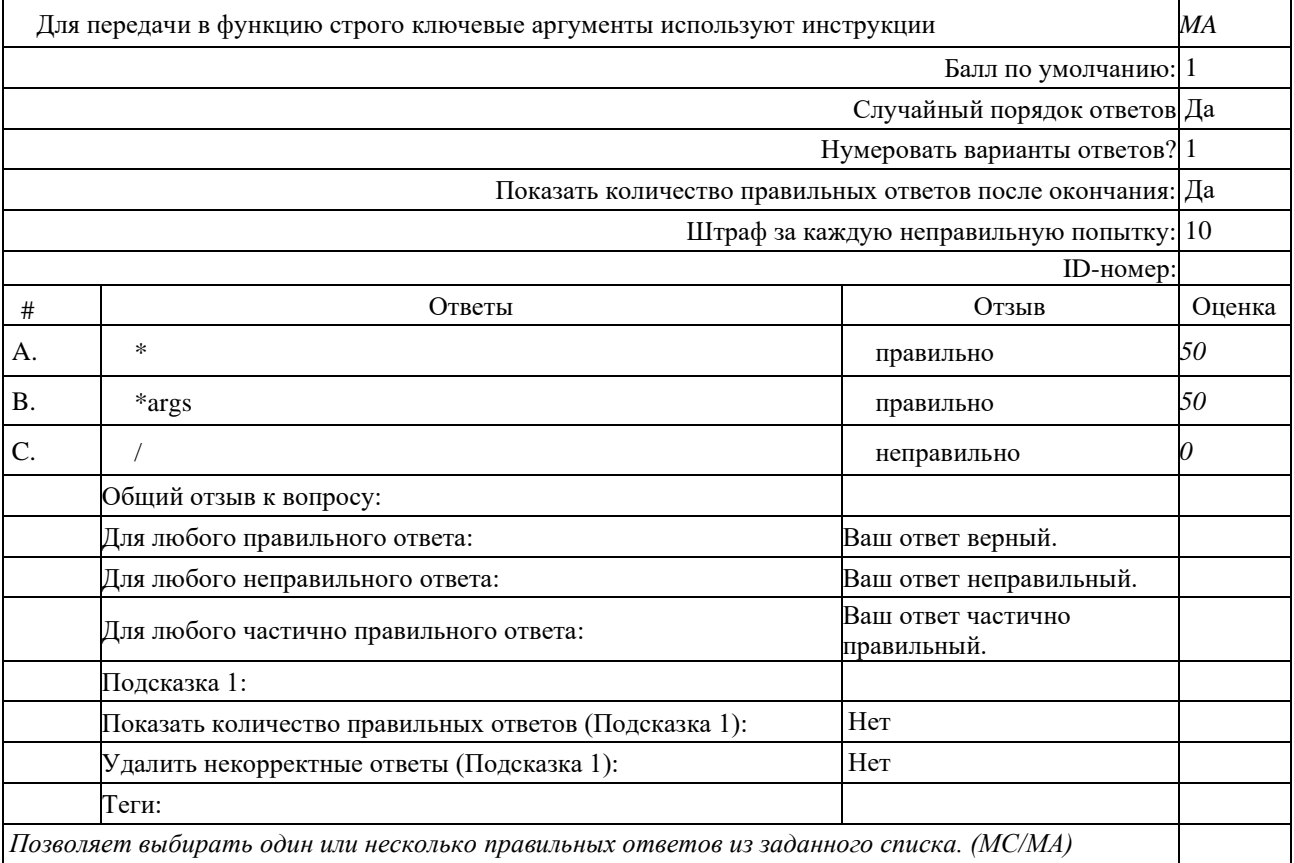

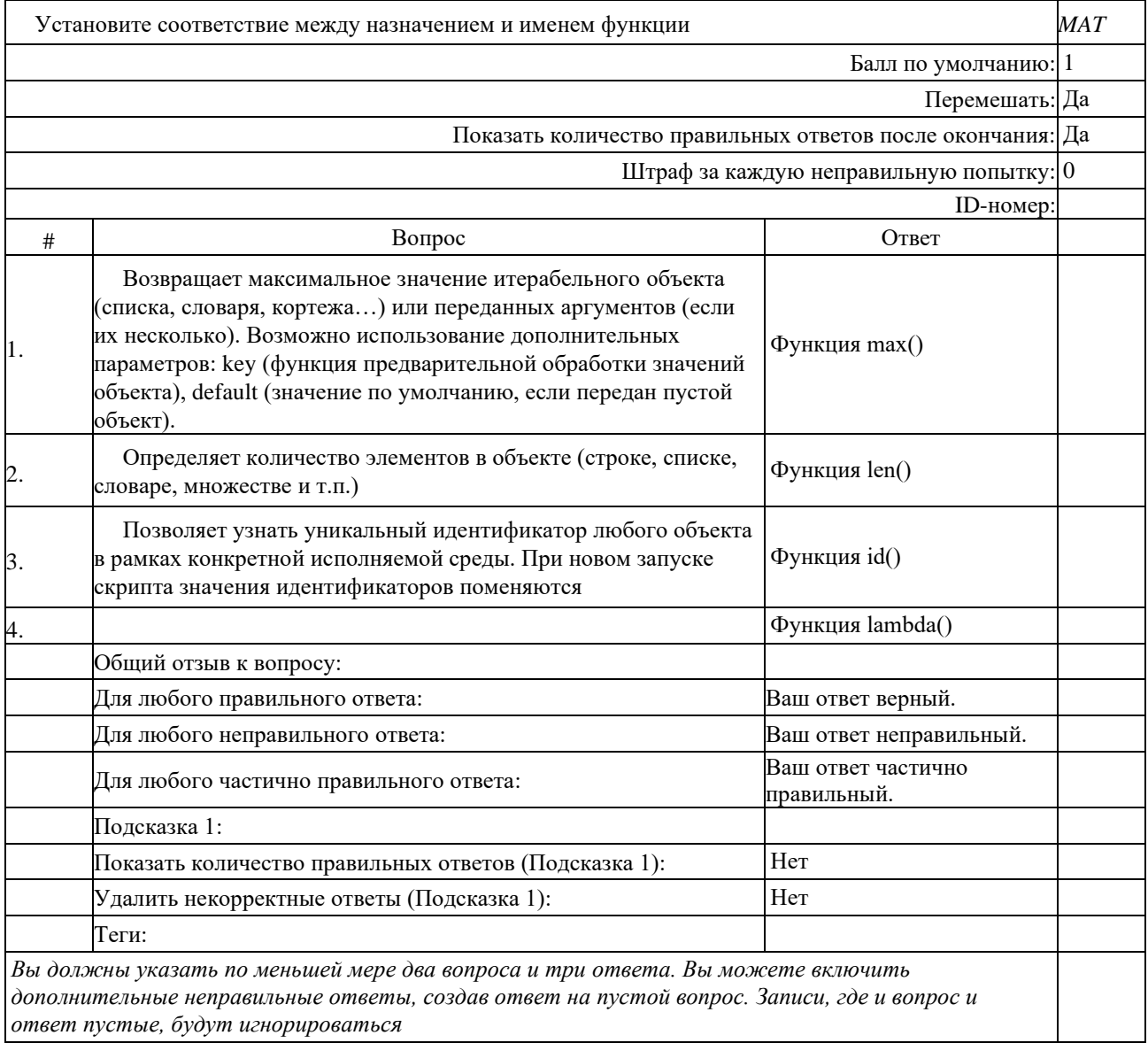

![](_page_48_Picture_127.jpeg)

![](_page_49_Picture_53.jpeg)

### 2. Практические задания с ответами

#### Задача 1

Напишите функцию pos add(a, b), которая возвращает положительное значение сложения двух целых чисел. Выполните 3 разных теста для проверки

Рекомендация:

Проверку на действительность (целые числа) аргументов не производить, т. к. в условии обозначено, что мы предоставляем только целые числа.

Оптимальный вариант - использовать встроенную функцию abs(), которая возвращает положительное число.

### Решение

 $def pos\_add(a, b):$ return  $abs(a + b)$  $a=$ int(input('Введите целое  $a=$ '))  $b=$ int(input('Введите целое  $b=$ ')) print('Cymma',  $a,'+,b,'=',pos\_add(a, b))$  Залача 2

Для этого нужно написать функцию first last(letter, st), включающую 2 параметра: letter искомый символ, st - целевая строка.

В случае отсутствия буквы в строке, нужно вернуть кортеж (None, None), если же она есть, то кортеж будет состоять из первого и последнего индекса этого символа.

Рекомендации

Решение задачи сводится к оперированию методами find() и rfind().

# Тесты

print(first\_last('a', 'abba'))

print(first last('a', 'abbaaaab'))

print(first\_last('a', 'a'))

print(first\_last('a', 'spring'))

Решение

def first\_last(letter, st):  $first = st.find(leftter)$ if first  $< 0$ : return None, None  $last = st.rfind(letter)$ return first, last

# Тесты

print(first\_last('a', 'abba')) print(first\_last('a', 'abbaaaab'))  $print(first\_last('a', 'a'))$ print(first\_last('a', 'spring')) Результат выполнения  $(0, 3)$  $(0, 6)$  $(0, 0)$ (None, None)

Задача 3

Николай написал функцию is alive(health), которая проверяет здоровье персонажа в игре. Если оно равно или меньше нуля, то функция возвращает False, в противном случае True. К сожалению, функция не работает, так как ученик допустил в ней ряд ошибок. Исправьте их и проверьте работоспособность программы (в качестве аргумента всегда передается число). def is\_alive(health): if: health  $< 0$  False else: return true *# Тесты* print(is\_alive(122)) print(is\_alive(0)) print(is\_alive(-1)) Решение В функции Николая есть ряд ошибок: - True – пишется с большой буквы - проверка здоровья должна писаться после выражения if до двоеточия и включать в себя нулевое значение - в теле оператора if значение False должно возвращаться, а не просто объявляться. Пример – IDE def is alive(health): if health  $\leq 0$ : return False else: return True *# Тесты* print(is\_alive(122)) print(is alive(0)) print(is\_alive(-1)) Результат выполнения True False False

Залача 4

![](_page_52_Picture_34.jpeg)

#### Задача 5

Напишите функцию sum range(start, end), которая суммирует все целые числа от значения «start» до величины «end» включительно.

Если пользователь задаст первое число большее чем второе, просто поменяйте их местами. Рекомендации При решении удобно воспользоваться встроенными

функциями range() и sum().

# Тесты print(sum range $(2, 12)$ )  $print(sum\_range(-4, 4))$  $print(sum\_range(3, 2))$ 

#### Решение

```
def sum_range(start, end):
    if start > end:
       end, start = start, end
    return sum(range(start, end + 1))
 # Тесты
 print(sum\_range(2, 12))print(sum\_range(-4, 4))print(sum\_range(3, 2))Результат выполнения
 77
 \overline{0}\overline{5}
```
### Задача 6

На входе функция to set() получает строку или список чисел. Преобразуйте их в множество. На выходе должно получиться множество и его мощность

Рекомендации. Список чисел или строка преобразуются в множество без возможных ошибок. Нужно просто «обернуть» их в конструктор множества и воспользоваться методом len() для получения ответа.

#тест print(to\_set('я обычная строка')) print(to set( $[4, 5, 4, 6, 2, 9, 11, 3, 4, 2]$ ))

Решение

def to set(element):  $st = set(element)$ 

return st,  $len(st)$ 

# Тесты

print(to\_set('я обычная строка')) print(to\_set([4, 5, 4, 6, 2, 9, 11, 3, 4, 2])) Результат выполнения  $({x', '6', 'a', 'b', 'H', 'p', 'T', 'o', 'q', '', 'c', 'a'}, 12)$  $({2, 3, 4, 5, 6, 9, 11}, 7)$ 

Залача 7

Напишите функцию to float(num), которая преобразует любое число в число с плавающей точкой.

Если в качестве аргумента передан другой тип данных, она возвращает «Невозможно преобразовать». Выполняйте в режиме терминала (IDLE)

Рекомендации

Необходимо сделать проверку аргумента на принадлежность к типу int или float. Если это |<br>|так, то осуществляем преобразование. В противном случае возвращаем «Невозможно преобразовать». Важно учесть, что и булевы значения можно преобразовать в тип float. Тесты:

```
print(to_fload(12))print(to_fload(-1.762))print(to float(True))
print(to_float('Не число'))
print(to float(2.2))
```
Решение

![](_page_54_Picture_46.jpeg)

Залача 8

Дано 4 числа.

Нужно написать функцию avg 5(a, b, c, d), которая возвращает среднее арифметическое аргументов и округляет его до 5 знаков после запятой. Выполните в режиме терминала (IDLE)

Рекомендации

Для округления воспользуемся встроенной функцией round(). Осталось сложить числа и разлелить их на 4.

Выполните 3 теста с данными:

1)a=1, b=6,c=7,d=4

 $2)a=1.7$ ,  $b=6.2$ ,  $c=2$ ,  $d=6$ 

 $3)a=3,b=-3.143223442,c=-4.76,d=1.3902$ 

Решение

![](_page_55_Picture_82.jpeg)

#### Задача 9

Напишите функцию change(1st), которая принимает список и меняет местами его первый и последний элемент. В исходном списке минимум 2 элемента.

Рекомендации

Воспользуйтесь методами pop() и insert().

Выполните в режиме терминала(IDLE)

# Тесты

 $print(change([1, 2, 3]))$ 

print(change( $[1, 2, 3, 4, 5]$ ))

print(change([' $H'$ , ' $\pi'$ , 'o', 'c']))

def change(lst): new\_start = lst.pop()  $\#$  Удаляем последний элемент и сохраняем его в переменную  $new\_end = 1st.pop(0)$  # Удаляем первый элемент и сохраняем его в переменную lst.append(new\_end)  $\#$ Добавляем к списку новый последний элемент lst.insert(0, new start)  $\#$ Добавляем к списку новый первый элемент return 1st # Тесты  $print(change([1, 2, 3]))$ print(change( $[1, 2, 3, 4, 5]$ )) print(change([' $H'$ , ' $J'$ , 'o', 'c'])) Результат выполнения  $[3, 2, 1]$  $[5, 2, 3, 4, 1]$  $[$ 'с', 'л', 'о', 'н']

Задача 10.

Николай задумался о поиске «бесполезного» числа на основании списка.

Суть оного в следующем: он берет произвольный список чисел, находит самое большое из них, а затем делит его на длину списка.

Студент пока не придумал, где может пригодиться подобное значение, но ищет у вас помощи в реализации такой функции useless(s).

Выполните в режиме терминала

*# Тесты* print(useless([1, 5, 77])) print(useless([19, 8.3, -4, 11, 0, 5])) print(useless([-33, -0.05, -4.18, 11.2, 13.12, 55, 7.1]))

Решение

def useless(lst): return max(lst) / len(lst) *# Тесты* print(useless( $[1, 5, 77]$ )) print(useless([19, 8.3, -4, 11, 0, 5])) print(useless([-33, -0.05, -4.18, 11.2, 13.12, 55, 7.1])) Результат выполнения 25.666666666666668 3.1666666666666665 7.857142857142857

Залача 11

Функция slicer() на вход принимает кортеж и случайный элемент. Требуется вернуть новый кортеж. Если элемента нет вовсе - вернуть пустой кортеж. Если элемент встречается, то определить, сколько раз он встречается и вернуть кортеж, последний элемент которого равен количеству вхождений элемента. Рекоменлации Используйте особенности кортежа и списка. #тесты print ("первый пример:", slicer(012,13,77, -3,55), 55)) print ("второй пример:",slicer(("удача",13,77,-3,55), "снег")) print ("третий пример:",slicer((["удача",2,1],13,77,-3,55), "удача")) print ("четвертый пример:",slicer((["удача",2,1],13,77,-3,55), ["удача",2,1])) Решение Неназванный def slicer(any\_tuple, element): if element in any\_tuple: kol=any tuple.count(element) any tuple  $1 = \lceil$ any tuple any\_tuple\_1.append(kol) return (any tuple  $1$ ) else: return  $()$ #тесты print ("первый пример:",slicer(012.13.77,-3.55), 55)) print ("второй пример:", slicer(("удача", 13,77,-3,55), "снег")) print ("третий пример:",slicer((["удача",2,1],13,77,-3,55), "удача")) print ("четвертый пример:",slicer((["удача",2,1],13,77,-3,55), ["удача",2,1])) решение первый пример: [(912, 13, 77, -3, 55), 1] второй пример: () третий пример: () четвертый пример: [(['удача', 2, 1], 13, 77, -3, 55), 1]

Задача 12

На входе функция to set() получает строку или список чисел. Преобразуйте их в множество. На выходе должно получиться множество и его мощность.

Рекоменлании

Список чисел или строка преобразуются в множество без возможных ошибок. Нужно просто обернуть их в конструктор и воспользоваться методом len() для получения ответа.

# Тесты

 $print(to set('s o6b)1)$ 

print(to\_set([4, 5, 4, 6, 2, 9, 11, 3, 4, 2]))

def to\_set(element):  $st = set(element)$ return st, len(st)

*# Тесты*

print(to\_set('я обычная строка')) print(to\_set([4, 5, 4, 6, 2, 9, 11, 3, 4, 2])) Результат выполнения  $({\kappa', \mathtt{'6', 'a', 'b', 'H', 'p', 'T', 'o', 'q', '', 'c', 'a'}}, 12)$  $({2, 3, 4, 5, 6, 9, 11}, 7)$ 

Залача 13

Напишите функцию superset(), которая принимает 2 множества. Результат работы функции: вывод в консоль одного из сообщений в зависимости от ситуации:

1 - «Супермножество не обнаружено»

 $2 - \langle \text{Ob}\right)$  ивляется чистым супермножеством»

3 - «Множества равны»

Рекомендации

Лля написания функции необходимо выявить подчиненность множеств, наличие чистого супермножества.

\*\*\*Супермножество включает в себя все элементы другого множества и может быть равно с ним по мощности (кол-во элементов в конечном множестве)

При помощи print() вывести ответ по результатам оценки. Используйте для вывода fстроки: f-строки берут значения переменных, которые есть в текущей области видимости, и подставляют их в строку. В самой строке лишь нужно указать имя этой переменной в фигурных скобках (например, print(f"Меня зовут {name} Мне {age} лет.")

### # Тесты set\_1 = {1, 8, 3, 5} set  $2 = \{3, 5\}$ set\_3 = {5, 3, 8, 1} set  $4 = \{90, 100\}$  $superset(set_1, set_2)$ superset(set\_1, set\_3) superset(set\_2, set\_3) superset(set\_4, set\_2)

#### Решение

```
def superset(set_1, set_2):
  if set_1 > set_2:
    print(fO6_{\text{BERT}} \set 1} является чистым супермножеством')
  elif set_1 == set_2:
    print(f'Множества равны')
  elif set 1 < set 2:
    print(f'Объект {set_2} является чистым супермножеством')
  else:
    print('Супермножество не обнаружено')
# Тесты
set_1 = \{1, 8, 3, 5\}set_2 = \{3, 5\}set_3 = \{5, 3, 8, 1\}set_4 = {90, 100}
superset(set_1, set_2)
superset(set_1, set_3)
superset(set_2, set_3)superset(set_4, set_2)
Результат выполнения
Объект {8, 1, 3, 5} является чистым супермножеством
Множества равны
Объект {8, 1, 3, 5} является чистым супермножеством
Супермножество не обнаружено
```
#### Задача 14

Напишите функцию search substr(subst, st), которая принимает 2 строки и определяет. имеется ли подстрока subst в строке st.

В случае нахождения подстроки, возвращается фраза «Есть контакт!», а иначе «Мимо!».

Должно быть найдено совпадение независимо от регистра обеих строк.

Рекоменлании

Для решения задания необходимо воспользоваться строковыми методами lower() и find(). Cтоит помнить, что find() возвращает -1 в случае ненахождения нужного элемента.

# Тесты

print(search\_substr('Кол', 'коЛокОл')) print(search substr('Колобок', 'колобоК')) print(search\_substr('Кол', 'Плов'))

def search\_substr(subst, st): if subst.lower() in st.lower(): return 'Есть контакт!' else: return 'Мимо!'

*# Тесты* print(search\_substr('Кол', 'коЛокОл')) print(search\_substr('Колобок', 'колобоК')) print(search\_substr('Кол', 'Плов')) Результат выполнения Есть контакт! Есть контакт! Мимо!

![](_page_63_Picture_4.jpeg)

![](_page_64_Picture_133.jpeg)

#### 8. **ПЕРЕЧЕНЬ** МАТЕРИАЛОВ. ОБОРУДОВАНИЯ И **ИНФОРМАЦИОННЫХ** ИСТОЧНИКОВ, ИСПОЛЬЗУЕМЫХ В АТТЕСТАЦИИ

Компьютерный класс

Специализированная мебель: Экран настенный - 1 шт. Компьютерные столы - 22 шт. Стол письменный - 12 шт. Кресло компьютерное - 22 шт. Стулья - 24 шт. Шкаф для документов - 1 шт. Технические средства обучения: Персональные компьютеры (моноблоки) - 24 шт. Мультимедиа проектор - 1шт. Аудиоколонки - 1шт. Информационные средства обучения

Информационная система «Единое окно доступа к образовательным ресурсам. Раздел. Информатика и информационные технологии» [Электронный ресурс]. URL: http://window.edu.ru/catalog/?p\_rubr=2.2.75.6

Электронно-библиотечная система IPRbooks [Электронный ресурс]. URL: http://www.iprbookshop.ru/

Электронно-библиотечная система Юрайт: https://urait.ru

Электронно-библиотечная система Znanium: https://znanium.com/

Электронно-библиотечная система Book.ru: https://book.ru/

Перечень лицензионного и свободно распространяемого программного обеспечения

1) Антивирусная защита Kaspersky Endpoint Security

2) Astra Linux, Libre Office

3) LMS moodle

#### Печатные излания:

Павловская, Т. А. С/С++. Программирование на языке высокого уровня:  $1<sub>1</sub>$ учебник / Т. А. Павловская. - Санкт-Петербург : Питер, 2022. - 464 с. - ISBN 978-5-4461-1350-7. - Текст: электронный. - URL: https://znanium.com/catalog/product/1733748 (дата обращения:  $01.04.2024$ 

 $\mathcal{L}$ T. Немпова. И. Программирование на языке высокого уровня. Программирование на языке C++: учебное пособие / Т.И. Немцова, С.Ю. Голова, А.И. Терентьев; под ред. Л.Г. Гагариной. — Москва: ФОРУМ: ИНФРА-М, 2024. — 512 с. + Доп. материалы [Электронный ресурс]. — (Среднее профессиональное образование). - ISBN 978-5-8199-0699-6. - Текст: электронный. - URL: https://znanium.com/catalog/product/2083383 (дата обращения: 01.04.2024).

3. Х. Дейтел, П. Дейтел. Как программировать на C++. 8-е изд.-М.: Лаборатория знаний, 2022 г. - 1032 с.

Дополнительные источники:

4. Агальцов, В. П. Математические методы в программировании : учебник / В. П. Агальцов. — 2-е изд., перераб. и доп. — Москва : ФОРУМ : ИНФРА-М, 2023. — 240 с. — (Среднее профессиональное образование). - ISBN 978-5-8199-0410-7. - Текст : электронный. - URL: https://znanium.com/catalog/product/1896458 (дата обращения: 01.04.2024).

3. Огнева, М. В. Программирование на языке С++: практический курс : учебное пособие для среднего профессионального образования / М. В. Огнева, Е. В. Кудрина. — Москва : Издательство Юрайт, 2024. — 335 с. — (Профессиональное образование). — ISBN 978-5-534-05780-5. — Текст : электронный // Образовательная платформа Юрайт [сайт]. — URL: https://ezpro.fa.ru:2058/bcode/539772 (дата обращения: 01.04.2024)